## Guia de **normalização de trabalhos acadêmicos** da Universidade Federal do Ceará

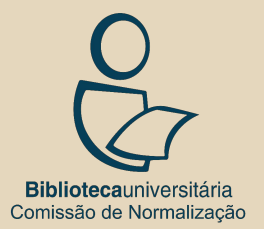

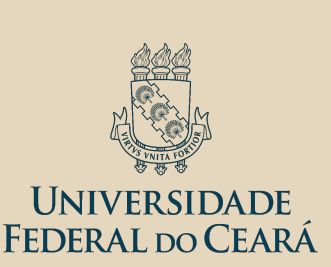

Universidade Federal do Ceará Biblioteca Universitária Comissão de Normalização

Guia de **normalização de trabalhos acadêmicos** da Universidade Federal do Ceará

Fortaleza 2022

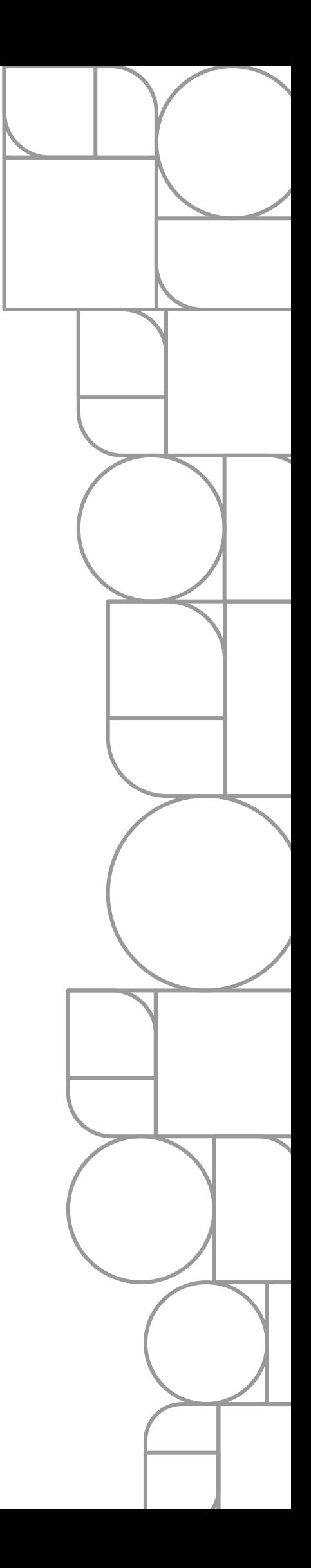

**Guia de normalização de trabalhos acadêmicos da Universidade Federal do Ceará**

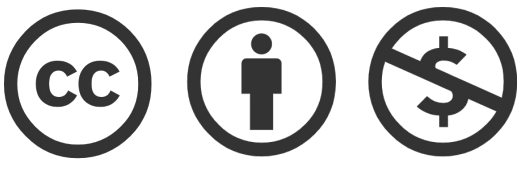

Atribuição CC BY-NC

Esta licença permite que outros remixem, adaptem e criem a partir do seu trabalho para fins não comerciais, e embora os novos trabalhos tenham de lhe atribuir o devido crédito e não possam ser usados para fins comerciais, os usuários não têm de licenciar esses trabalhos derivados sob os mesmos termos.

Dados Internacionais de Catalogação na Publicação

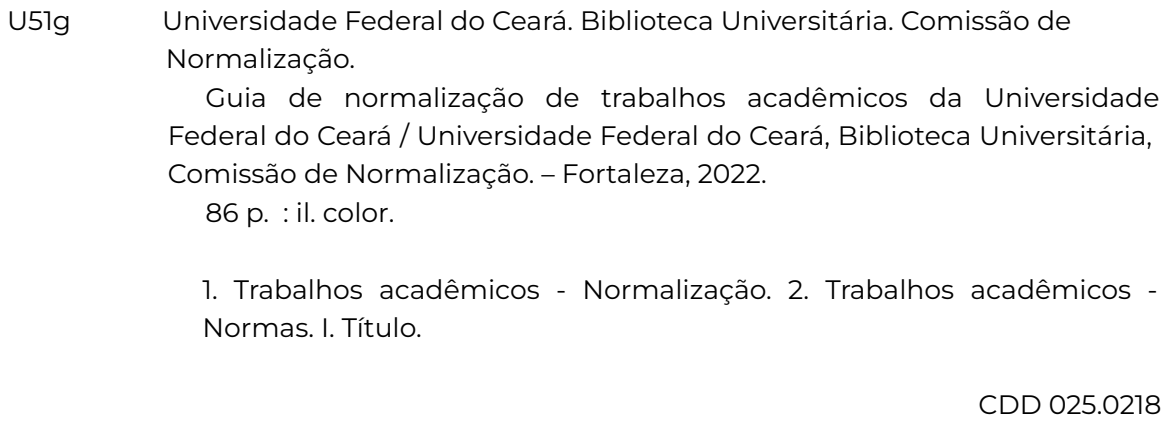

#### **Universidade Federal do Ceará**

Reitor: Prof. José Cândido Lustosa Bittencourt de Albuquerque Vice-reitor: Prof. Glauco Lobo Filho

#### **Pró-Reitoria de Assuntos Estudantis**

Pró-Reitora: Profa. Geovana Maria Cartaxo de Arruda Freire

#### **Pró-Reitoria de Extensão**

Pró-Reitora: Profa. Elizabeth De Francesco Daher

#### **Pró-Reitoria de Gestão de Pessoas**

Pró-Reitor: Prof. Marcus Vinicius Veras Machado

#### **Pró-Reitoria de Graduação**

Pró-Reitora: Profa. Ana Paula de Medeiros Ribeiro

#### **Pró-Reitoria de Pesquisa e Pós-Graduação**

Pró-Reitor: Prof. Francisco Rodrigo Porto Cavalcanti

#### **Pró-Reitoria de Planejamento e Administração**

Pró-Reitor: Prof. Almir Bittencourt da Silva

#### **Pró-Reitoria de Relações Internacionais e Desenvolvimento Institucional**

Pró-Reitor: Prof. Augusto Teixeira de Albuquerque

#### **Biblioteca Universitária**

Diretor: Felipe Ferreira da Silva

#### **Comissão de Normalização**

Aline Vieira do Nascimento Ana Márcia Andrade Silveira Sousa Eliene Gomes Vieira Nascimento Eliene Maria Vieira de Moura (coordenadora) Francisca Liliana Martins Sousa Isabela da Rocha Nascimento Islânia Castro Teixeira da Silva (relatora) Izabel Lima dos Santos Jackson Sousa Serra Margareth de Figueiredo Nogueira Mesquita Raimundo Nonato Ribeiro dos Santos

#### **Projeto Gráfico e Diagramação**

Jackson Sousa Serra

#### **Colaboração**

Aline Rodrigues de Lima Mendes Ana Cristina Azevedo Ursulino Anderson Silva Pereira Cláudia Pereira Machado Fernando Antonio Ferreira de Souza Geisiane Cristina Pereira da Silva Kleber Lima dos Santos Maria Marlene Rocha de Sousa Monica Correia Aquino Vanessa Pimenta Rodrigues Telma Regina Abreu Vieira Weslayne Nunes de Sales

# Lista de figuras

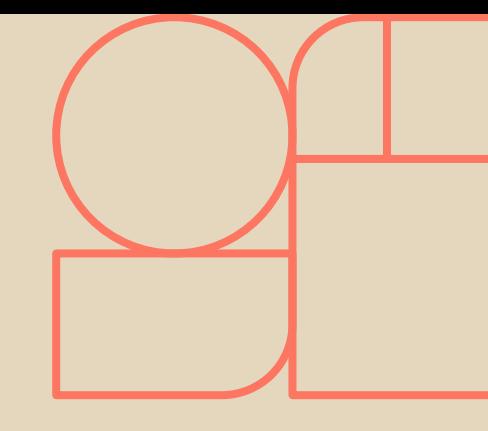

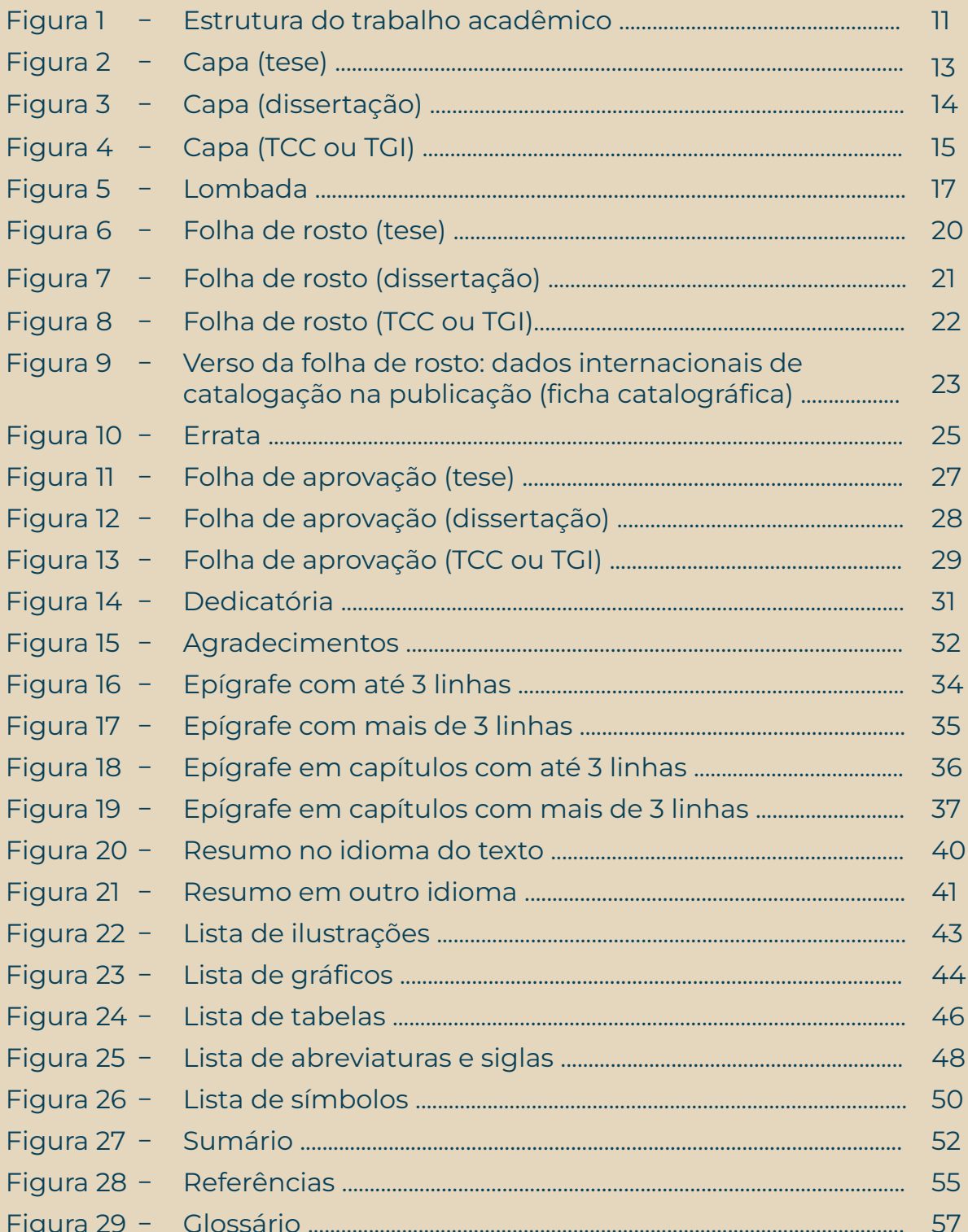

# Lista de figuras

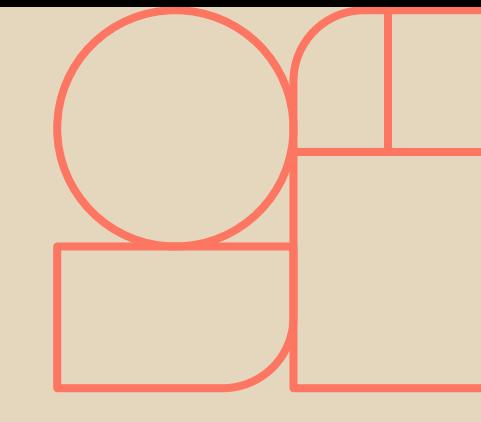

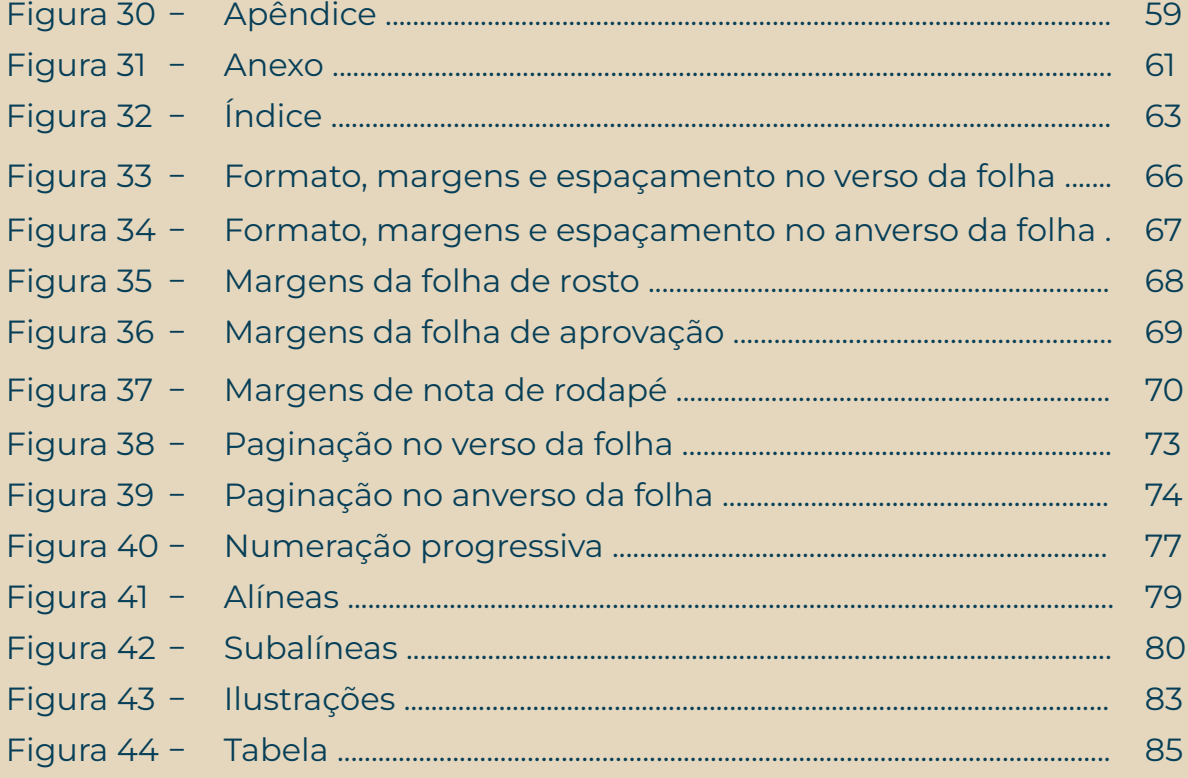

## Sumário

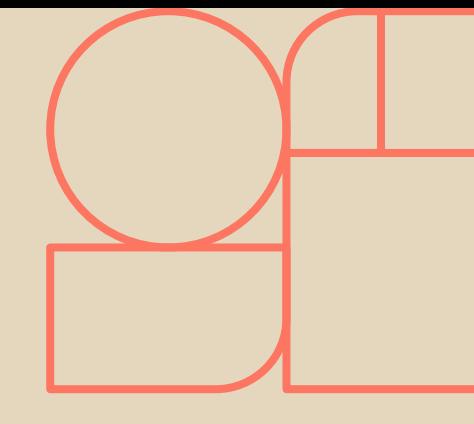

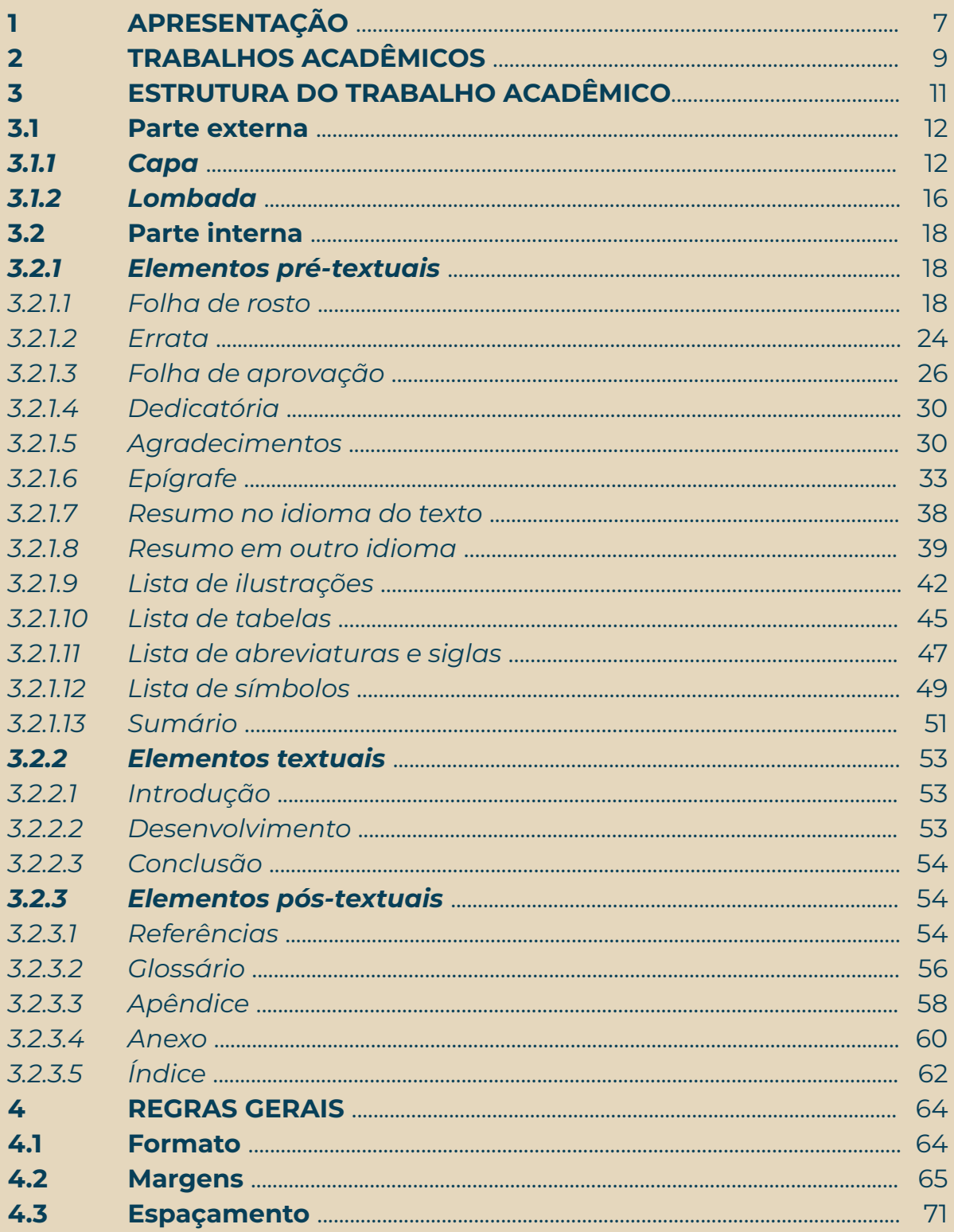

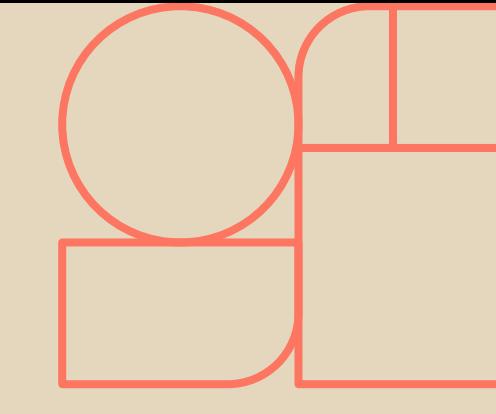

## Sumário

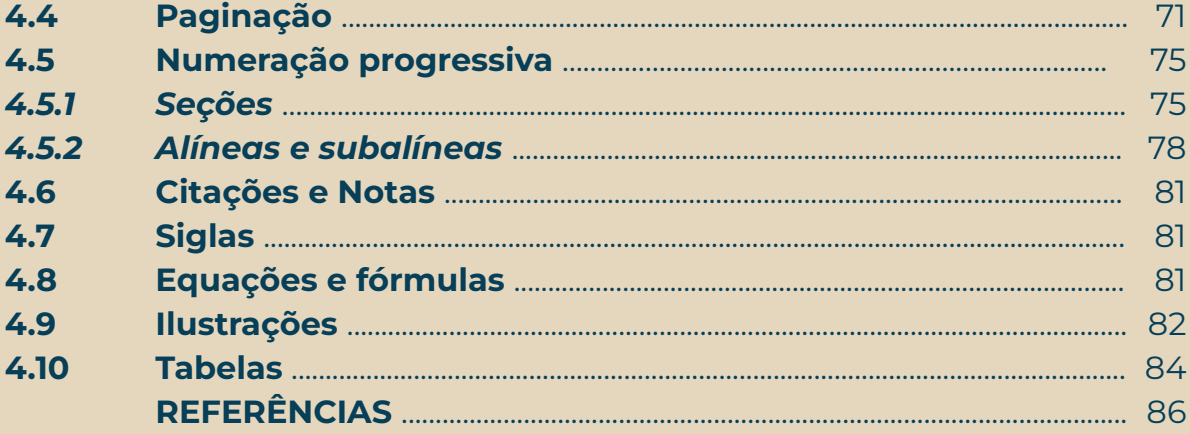

## **1 APRESENTAÇÃO**

Os guias de normalização são parte do serviço de apoio à normalização de trabalhos acadêmicos desenvolvido pela Comissão de Normalização da Biblioteca Universitária da Universidade Federal do Ceará (UFC) para a comunidade acadêmica. Orientam a aplicação das normas da Associação Brasileira de Normas Técnicas (ABNT) na apresentação de trabalhos acadêmicos, de forma a facilitar seu entendimento e uso. Permanecem atualizados de acordo com as normas vigentes.

Com o objetivo de elevar a qualidade de sua produção científica, a utilização dos guias foi aprovada pela Resolução Nº 17/CEPE, de 02 de outubro de 2017, que estabelece regras para disciplinar a normalização de trabalhos acadêmicos na UFC.

O *Guia de normalização de trabalhos acadêmicos da Universidade Federal do Ceará* estabelece um sistema para a apresentação dos elementos que constituem o trabalho acadêmico. Foram tomadas como base as seguintes normas:

- a) ABNT NBR 14724:2011 Trabalhos acadêmicos Apresentação;
- b) ABNT NBR 6023:2018 Referências Elaboração;
- c) ABNT NBR 6024:2012 Numeração progressiva das seções de um documento - Apresentação;
- d) ABNT NBR 6027:2012 Sumário Apresentação;
- e) ABNT NBR 6028:2021 Resumos Apresentação;
- f) ABNT NBR 6034:2004 Índice Apresentação;
- g) ABNT NBR 10520:2002 Citações Apresentação;
- h) ABNT NBR 12225:2004 Lombada Apresentação;
- i) Normas de apresentação tabular do IBGE (1993).

As orientações aqui apresentadas são consideradas requisitos mínimos a serem adotados na normalização de trabalhos acadêmicos desenvolvidos na UFC. Em alguns casos, foram adequadas para facilitar seu entendimento e emprego.

## **2 TRABALHOS ACADÊMICOS**

A ABNT NBR 14724:2011 – Trabalhos acadêmicos – Apresentação diz respeito aos princípios gerais para a elaboração de trabalhos acadêmicos, visando a sua apresentação à instituição (banca, comissão examinadora e outros), bem como sua entrega à biblioteca.

Esta norma aplica-se às teses, dissertações, trabalhos de conclusão de curso (TCC), trabalhos de graduação interdisciplinar (TGI), trabalhos de conclusão de curso de especialização e/ou aperfeiçoamento e outros. Aplica-se, no que couber, nos trabalhos desenvolvidos no decorrer da vida acadêmica.

Todos os trabalhos acadêmicos são monográficos e devem ser feitos sob a supervisão de um orientador. As monografias constituem o produto de leituras, observações, investigações, reflexões e críticas desenvolvidas nos cursos de graduação e pós-graduação. Sua principal característica é a abordagem de um tema único (monos = um só e graphein = escrever). Desta forma, os trabalhos acadêmicos distinguem-se uns dos outros pelo grau de profundidade com que tratam o assunto.

A tese é o documento que apresenta o resultado de um trabalho experimental ou exposição de um estudo científico elaborado com base em investigação original, de tema único e bem delimitado. Tem o objetivo de contribuir para a especialidade em foco. Visa à obtenção do título de doutor, livre-docente ou professor titular.

A dissertação é o documento que apresenta o resultado de um trabalho experimental ou exposição de um estudo científico retrospectivo, de tema único e bem delimitado. Tem o objetivo de reunir, analisar e interpretar informações. Deve revelar a capacidade de sistematização do candidato e domínio do tema escolhido. Objetiva a obtenção do título de mestre.

Os trabalhos de conclusão de curso (TCC), seja de graduação, especialização e/ou aperfeiçoamento, trabalhos de graduação interdisciplinar (TGI), são documentos que exibem o resultado de um estudo emanado da disciplina, módulo, estudo independente, curso, programa e outros ministrados. Os trabalhos de conclusão de curso são, geralmente, chamados de monografias.

## **3 ESTRUTURA DO TRABALHO ACADÊMICO**

A estrutura do trabalho acadêmico é composta de duas partes: externa e interna, as quais contêm elementos obrigatórios e opcionais, dispostos na ordem a seguir.

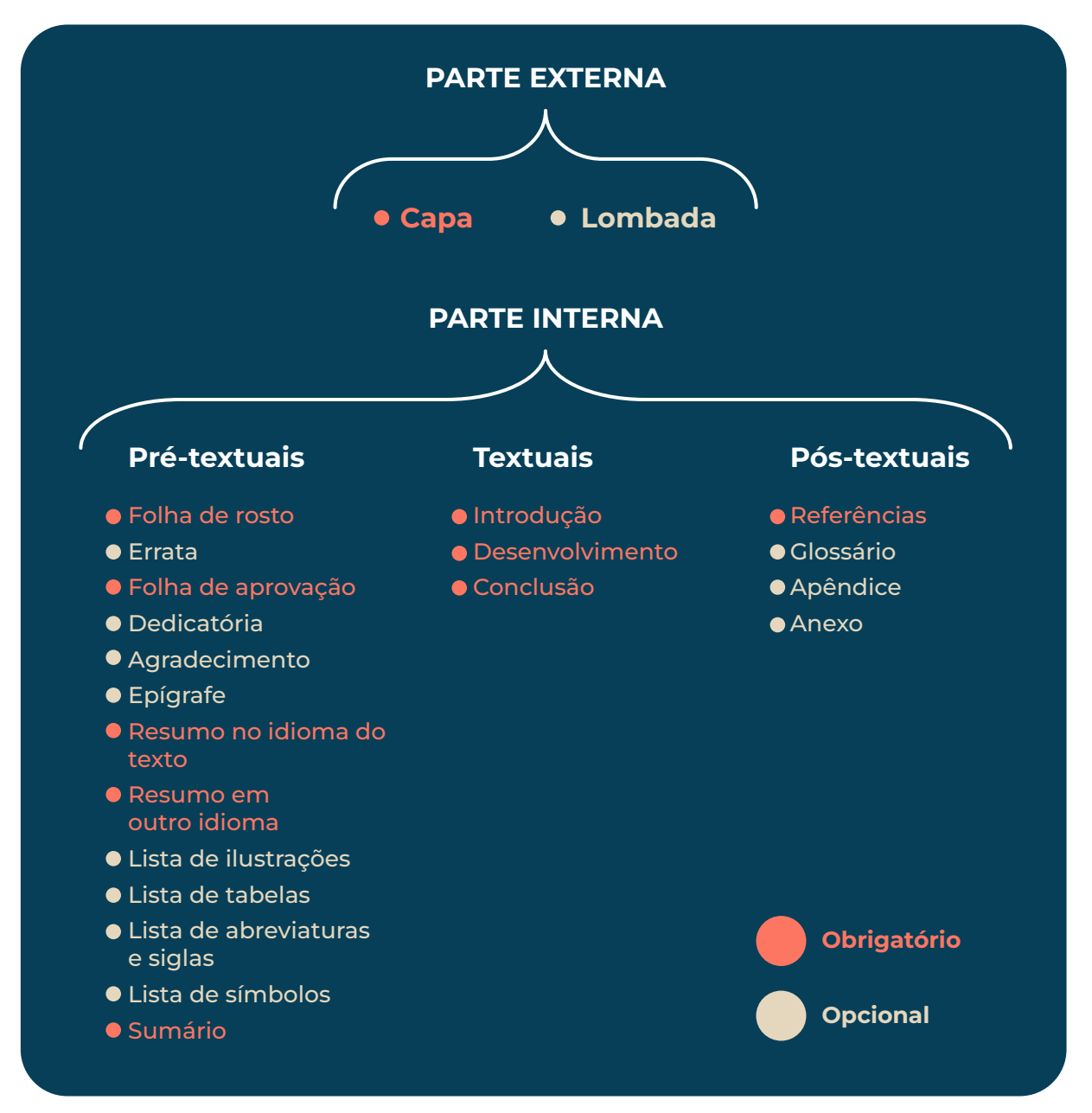

Figura 1 - Estrutura do trabalho acadêmico

Fonte: Associação Brasileira de Normas Técnicas (2011).

## **3.1 Parte externa**

São compreendidas como elementos pertencentes à parte externa dos trabalhos acadêmicos a capa e a lombada.

## *3.1.1 Capa*

Elemento obrigatório. É a proteção externa do trabalho sobre a qual se imprimem as informações indispensáveis à sua identificação, exibidas na seguinte ordem:

- a) brasão da UFC;
- b) nome da instituição, seguido do centro ou faculdade, departamento, programa de pós-graduação (se houver) e/ou curso;
- c) nome do autor;
- d) título do trabalho;
- e) subtítulo, separado do título por dois pontos para evidenciar a subordinação ao título;
- f) número de volume: se houver mais de um, deve constar na capa de cada volume o respectivo número;
- g) local (cidade) da instituição onde deve ser apresentado o trabalho. Em caso de cidades homônimas, recomenda-se o acréscimo da sigla da Unidade da Federação; e
- h) ano de entrega, em algarismos arábicos.

Inicia-se na margem superior da folha/página com todas as informações em letras maiúsculas, negrito, fonte tamanho 12, espaço 1,5 entre linhas e centralizadas (Figuras 2, 3, 4).

Figura 2 - Capa (tese)

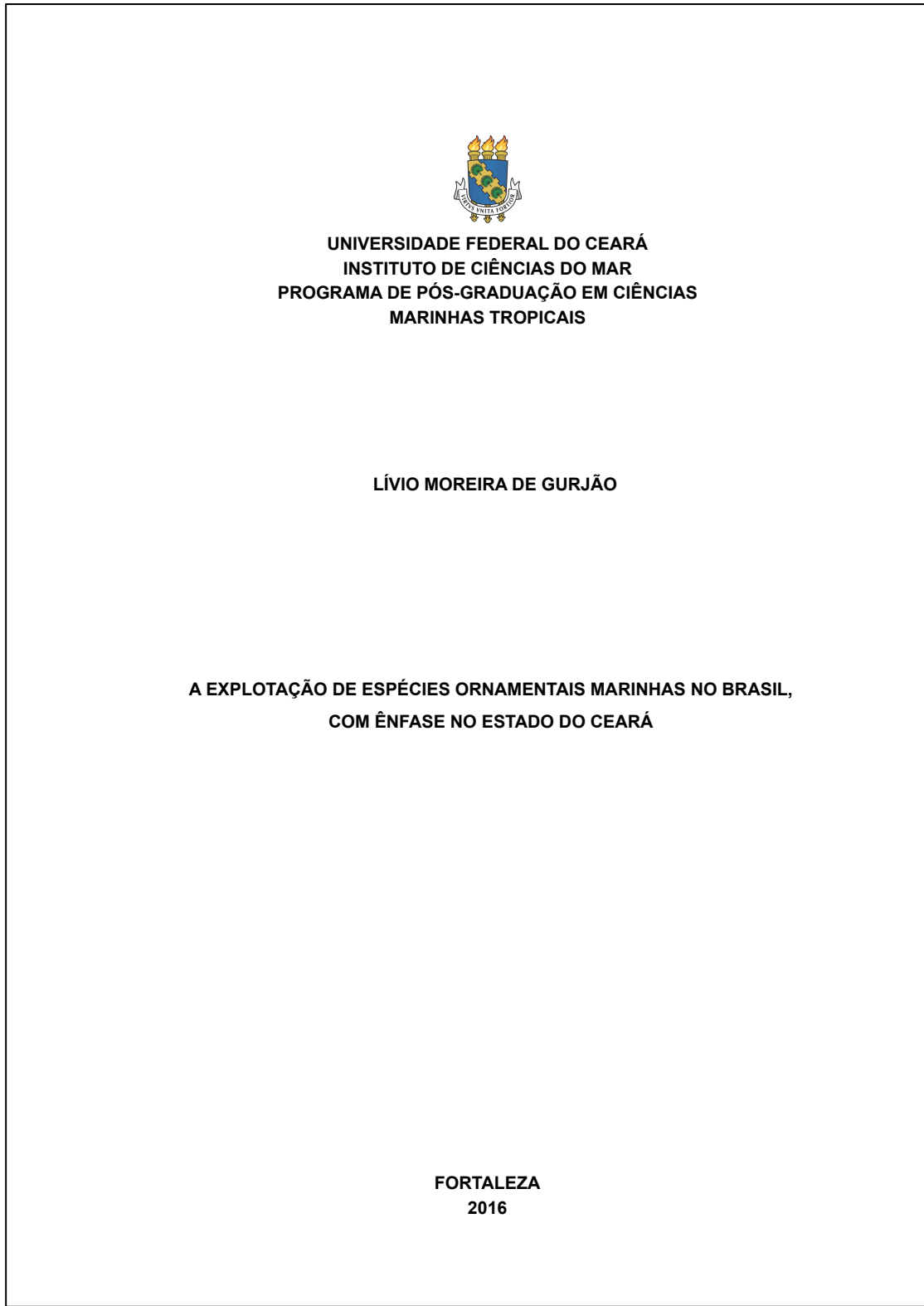

Figura 3 - Capa (dissertação)

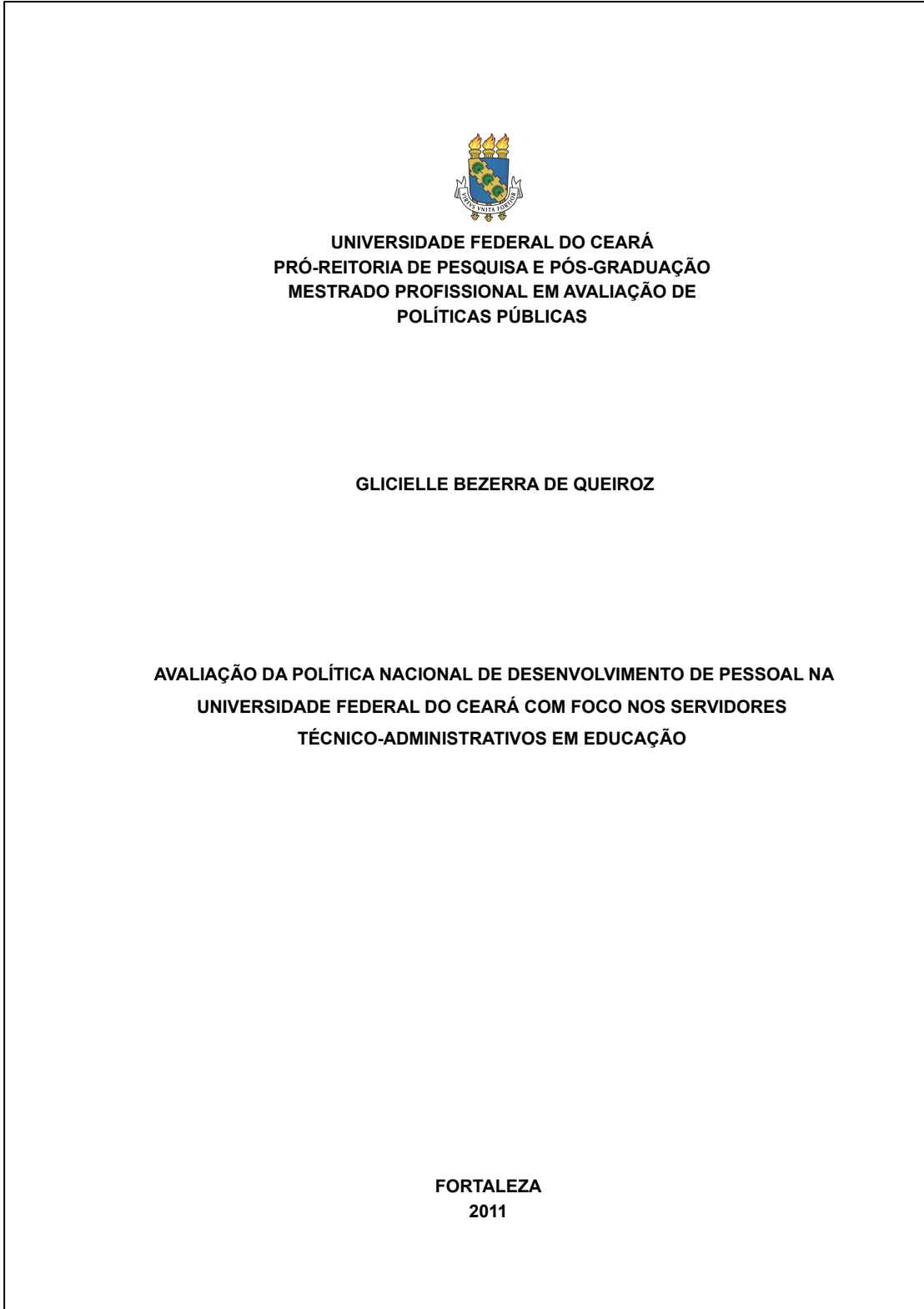

Figura 4 - Capa (TCC ou TGI)

**FORTALEZA 2011 UNIVERSIDADE FEDERAL DO CEARÁ CENTRO DE CIÊNCIAS DEPARTAMENTO DE MATEMÁTICA CURSO DE GRADUAÇÃO EM MATEMÁTICA VINÍCIOS LOPES DA SILVA UMA ABORDAGEM DO TEOREMA DE GAUSS-BONNET PARA SUPERFÍCIES COMPACTAS NO R 3 VIA MÉTODO DO REFERENCIAL MÓVEL**

### *3.1.2 Lombada*

Elemento opcional. É a parte da capa que reúne as margens internas das folhas. É elaborada conforme a ABNT NBR 12225:2004 – Lombada – Apresentação. As informações que devem constar na lombada são:

- a) último sobrenome do autor e título do trabalho, impressos longitudinalmente e legível de cima para baixo;
- b) ano de publicação impresso na horizontal na altura de 1 cm; e
- c) quando houver mais de um volume, identifica-se com elementos alfanuméricos, por exemplo: v. 1, na horizontal, abaixo do ano. (Figura 5).

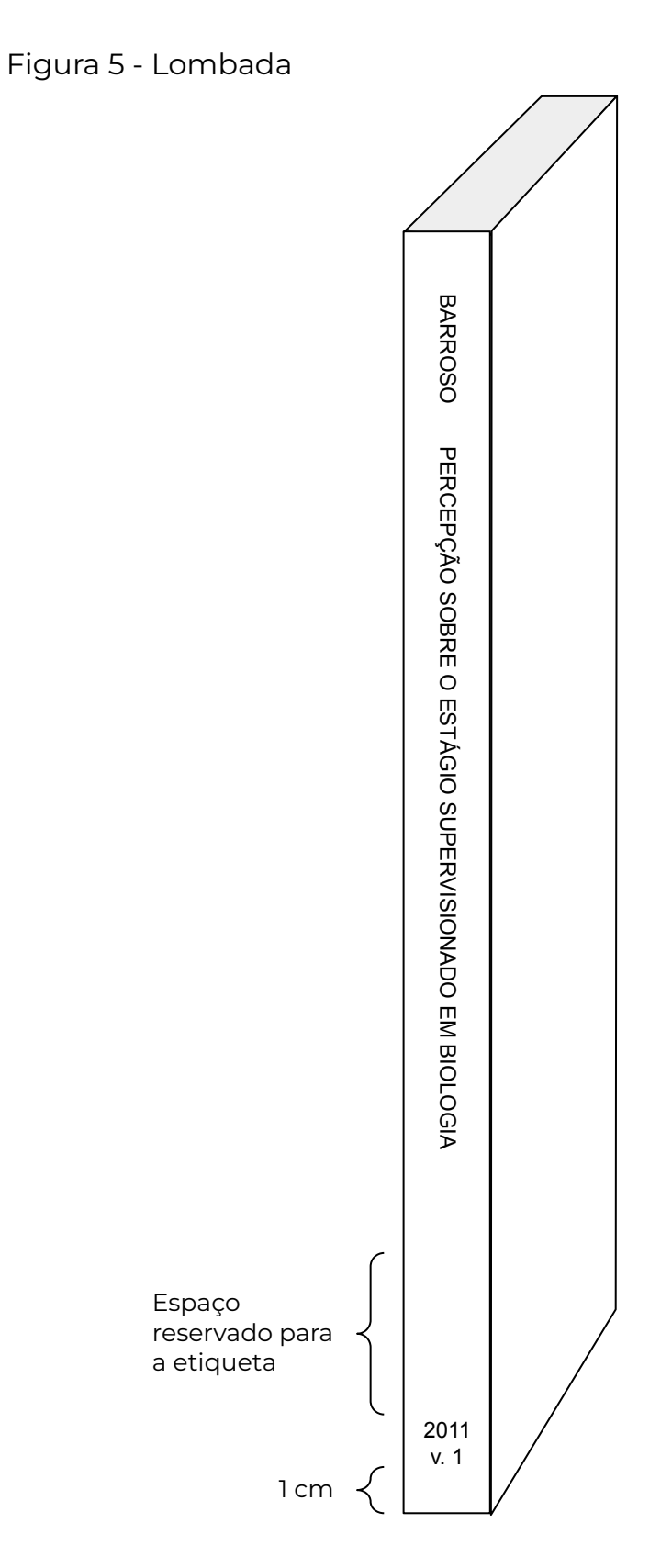

Fonte: Elaborada pelos autores.

## **3.2 Parte interna**

Nesta parte constam os elementos pré-textuais, textuais e póstextuais.

## *3.2.1 Elementos pré-textuais*

Os elementos pré-textuais são: folha de rosto, errata, folha de aprovação, dedicatória, agradecimentos, epígrafe, resumo no idioma do texto, resumo em outro idioma, listas (ilustrações, tabelas, abreviaturas e siglas e símbolos) e sumário.

## *3.2.1.1 Folha de rosto*

Elemento obrigatório. Contém informações que identificam o trabalho, dispostas no anverso e verso da folha, na ordem indicada. No anverso da folha de rosto devem constar:

- a) nome do autor;
- b) título do trabalho;
- c) subtítulo (se houver), separado do título por dois pontos para evidenciar a subordinação ao título;
- d) número de volume: se houver mais de um, deve constar na capa de cada volume o respectivo número;
- e) natureza nota contendo o tipo do trabalho (tese, dissertação, trabalhos de conclusão de curso e outros); objetivo (aprovação em disciplina, grau pretendido e outros); nome da instituição a que é submetido; e área de concentração;
- f) nome do orientador e, se houver, do coorientador;
- g) local (cidade) da instituição onde deve ser apresentado o acréscimo da sigla da Unidade da Federação; e

h) ano de entrega, em algarismos arábicos.

Inicia-se na margem superior da folha/página com autor e título em letras maiúsculas, fonte tamanho 12, espaço 1,5 entre linhas e centralizados.

objetivo (aprovação em disciplina, grau pretendido e

outros); nome da instituição a que é submetido; e área de instituição; e área de area de area de area de area

g) local (cidade) da instituição onde deve ser apresentado o

A natureza do trabalho e o nome do orientador e coorientador (se houver) devem vir alinhados a partir do meio da mancha gráfica para a margem direita (recuo de 8 cm da margem esquerda), fonte tamanho 12, espaço simples entre linhas e justificados.

O local e a data apresentam-se nas duas últimas linhas da folha/página, em letras maiúsculas, fonte tamanho 12, espaço 1,5 entre linhas e centralizados (Figuras 6, 7, 8).

No verso da folha de rosto (em documentos digitais na folha subsequente) devem constar os dados internacionais de catalogação na publicação (ficha catalográfica), conforme o Código de Catalogação Anglo-Americano (AACR2)(Figura 9).

#### **Fique esperto!**

**A ficha catalográfica deve ser elaborada pelo discente no Módulo de Elaboração ! de Ficha Catalográfica ([CATALOG!](http://www.fichacatalografica.ufc.br/)).** Figura 6 - Folha de rosto (tese)

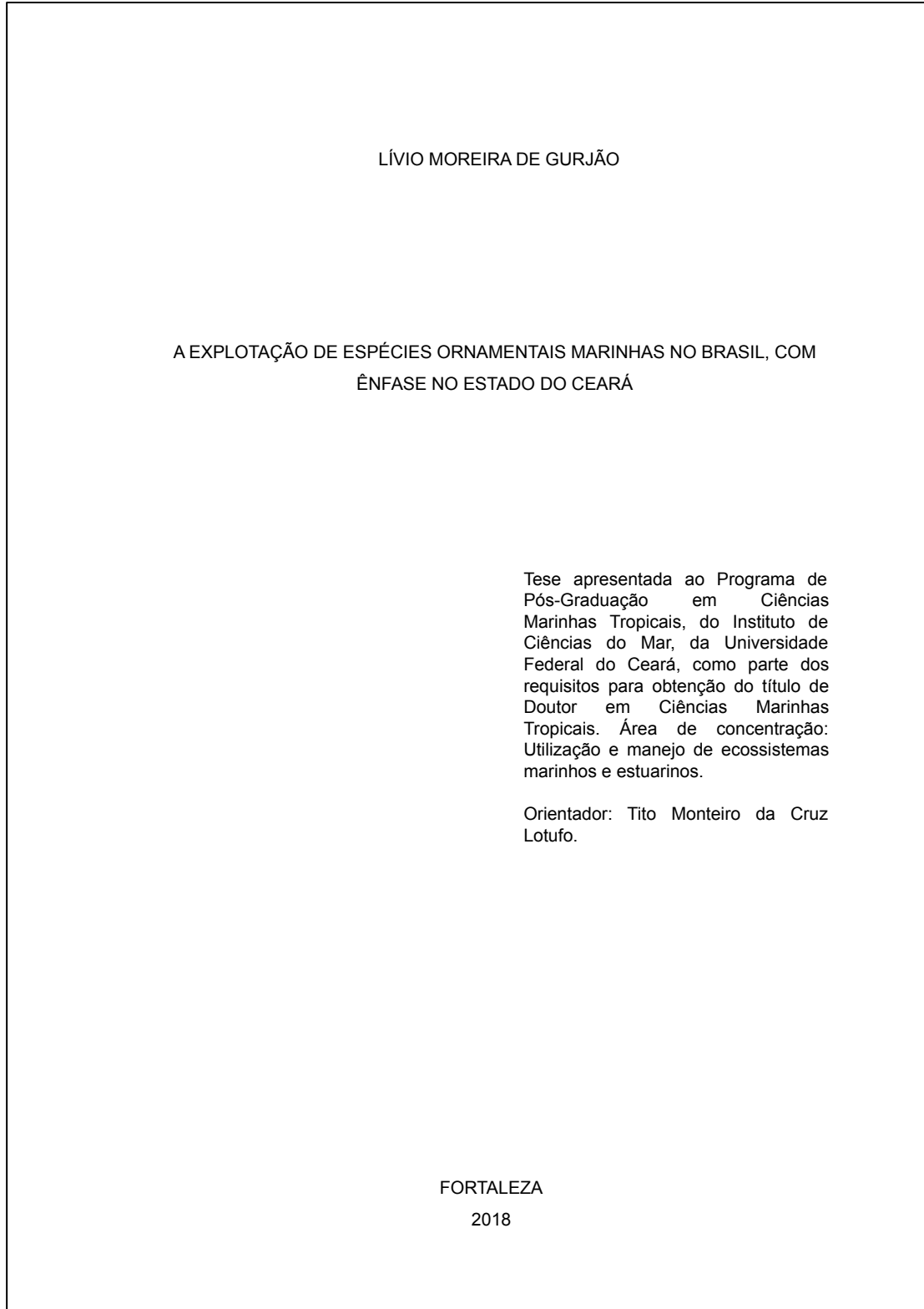

Figura 7 - Folha de rosto (dissertação)

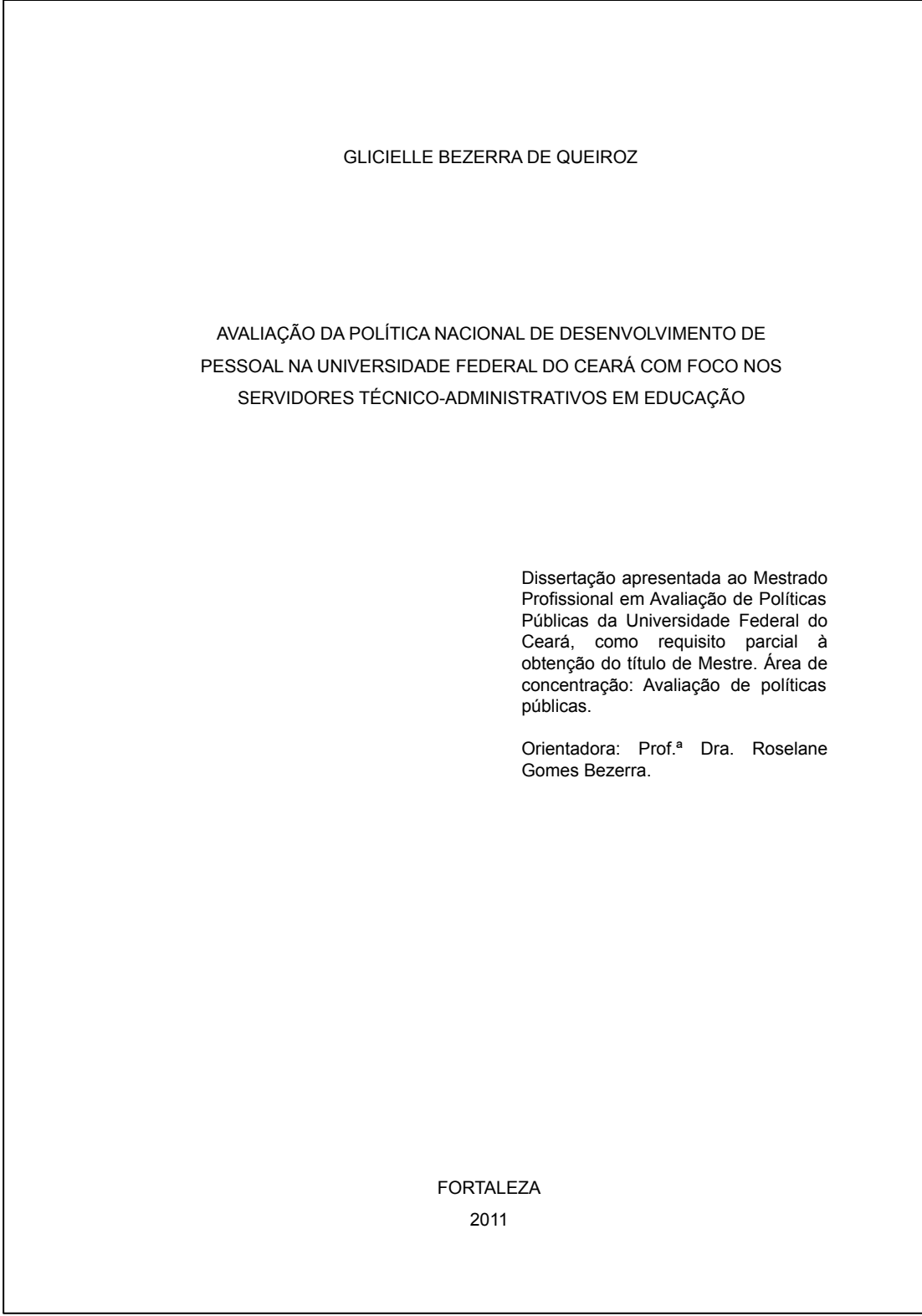

Figura 8 - Folha de rosto (TCC ou TGI)

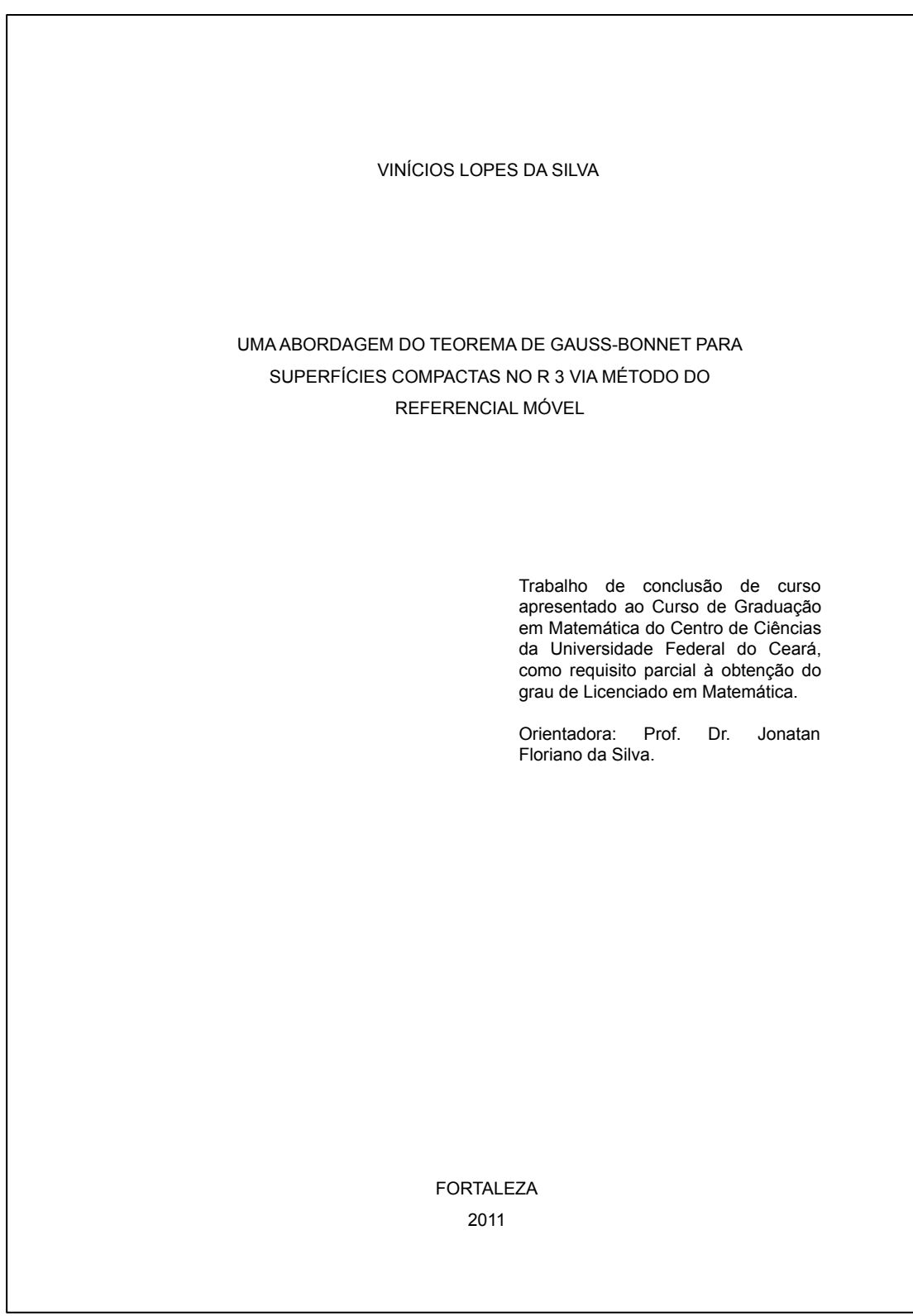

Figura 9 - Verso da folha de rosto: dados internacionais de catalogação na publicação (ficha catalográfica)

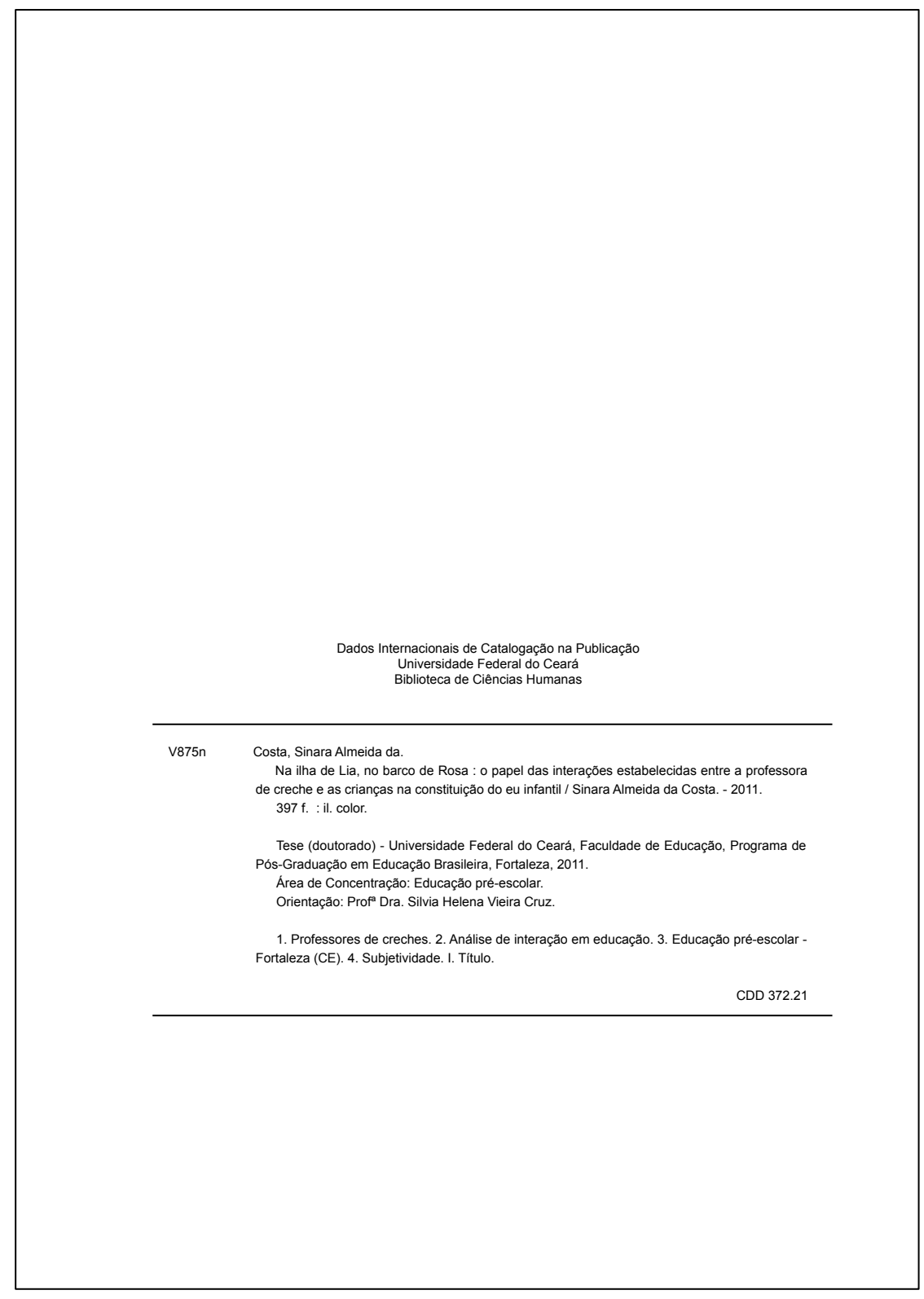

#### **24**

## *3.2.1.2 Errata*

Elemento opcional. Lista de erros ocorridos no texto, seguidos das devidas correções. Deve ser inserida logo após a folha de rosto, constituída pela referência do trabalho e pelo texto da errata. Apresentase em papel avulso ou encartado, acrescida ao trabalho depois de impresso (Figura 10).

Figura 10 - Errata

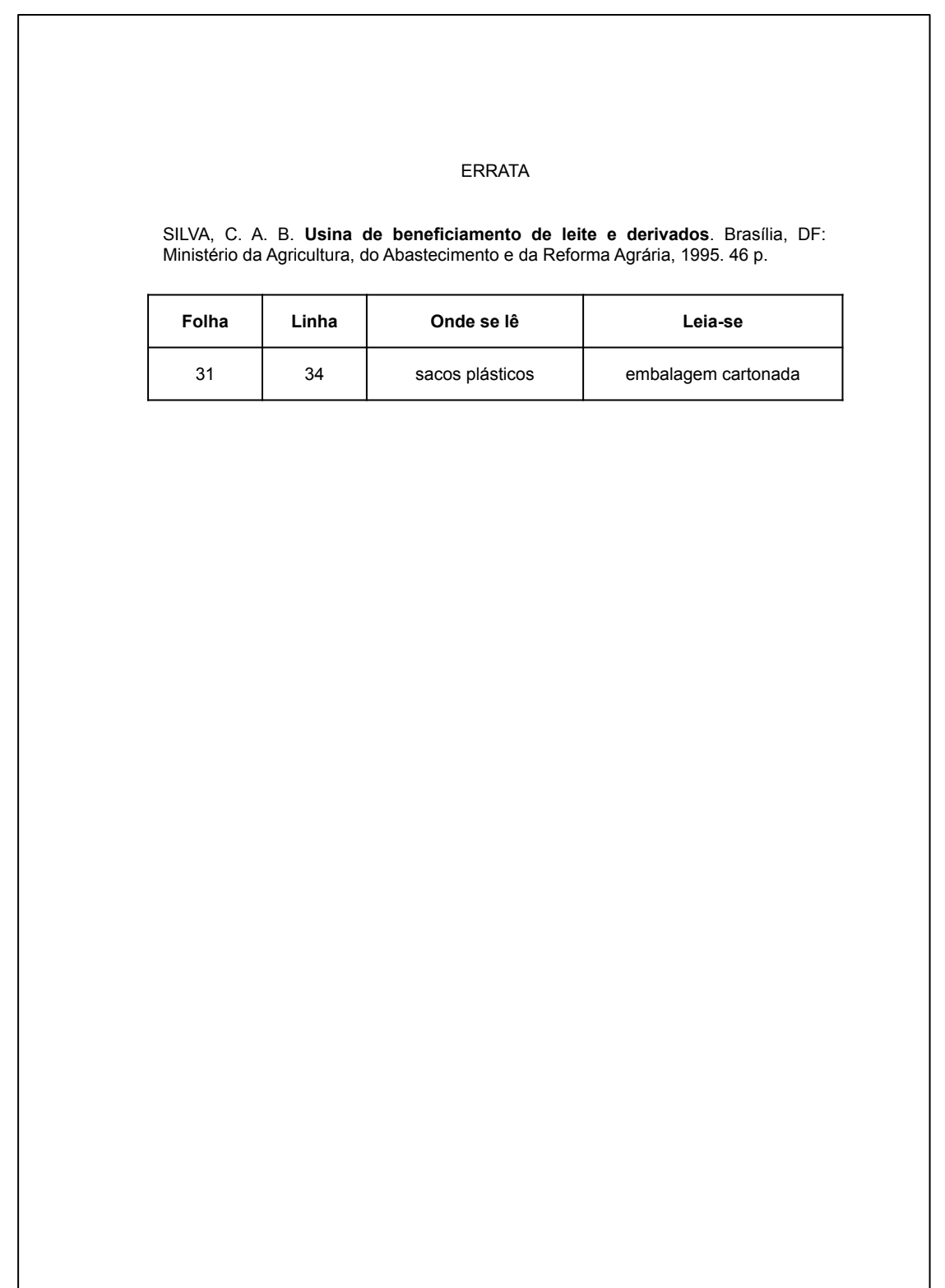

## *3.2.1.3 Folha de aprovação*

Elemento obrigatório. Folha que contém os elementos essenciais à aprovação do trabalho. Deve conter as seguintes informações, nesta ordem:

- a) nome autor;
- b) título;
- c) subtítulo (se houver), separado do título por dois pontos;
- d) natureza nota contendo o tipo do trabalho (tese, dissertação, trabalhos de conclusão de curso e outros); objetivo (aprovação em disciplina, grau pretendido e outros); nome da instituição a que é submetido; e área de concentração;
- e) data de aprovação; e
- f) nome, titulação e assinatura dos componentes da banca examinadora e instituição a que pertencem.

Inicia-se na margem superior da folha/página com autor e título em letras maiúsculas, fonte tamanho 12 e espaço 1,5 entre linhas e centralizados.

A natureza do trabalho deve ser alinhada a partir do meio da mancha gráfica para a margem direita (recuo de 8 cm da margem esquerda), em fonte tamanho 12, espaço simples entre linhas e justificada.

A data de aprovação deve ser em fonte tamanho 12, espaço 1,5 entre linhas e alinhada à esquerda.

A banca examinadora, nome, titulação, assinatura dos componentes e a instituição a que pertence devem ser em fonte tamanho 12, em espaço 1,5 entre linhas e centralizados (Figuras 11, 12, 13).

Figura 11 - Folha de aprovação (tese)

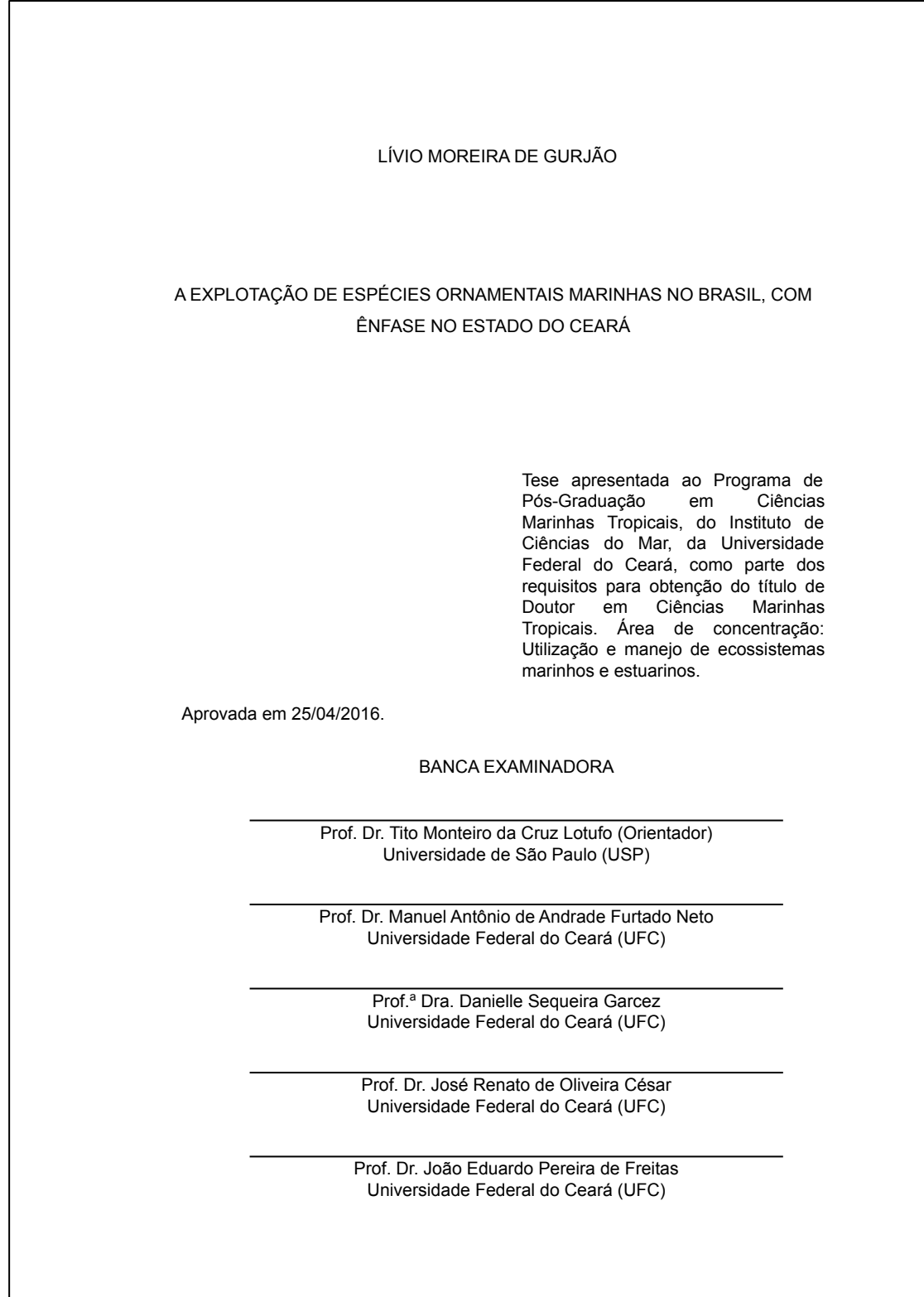

Figura 12 - Folha de aprovação (dissertação)

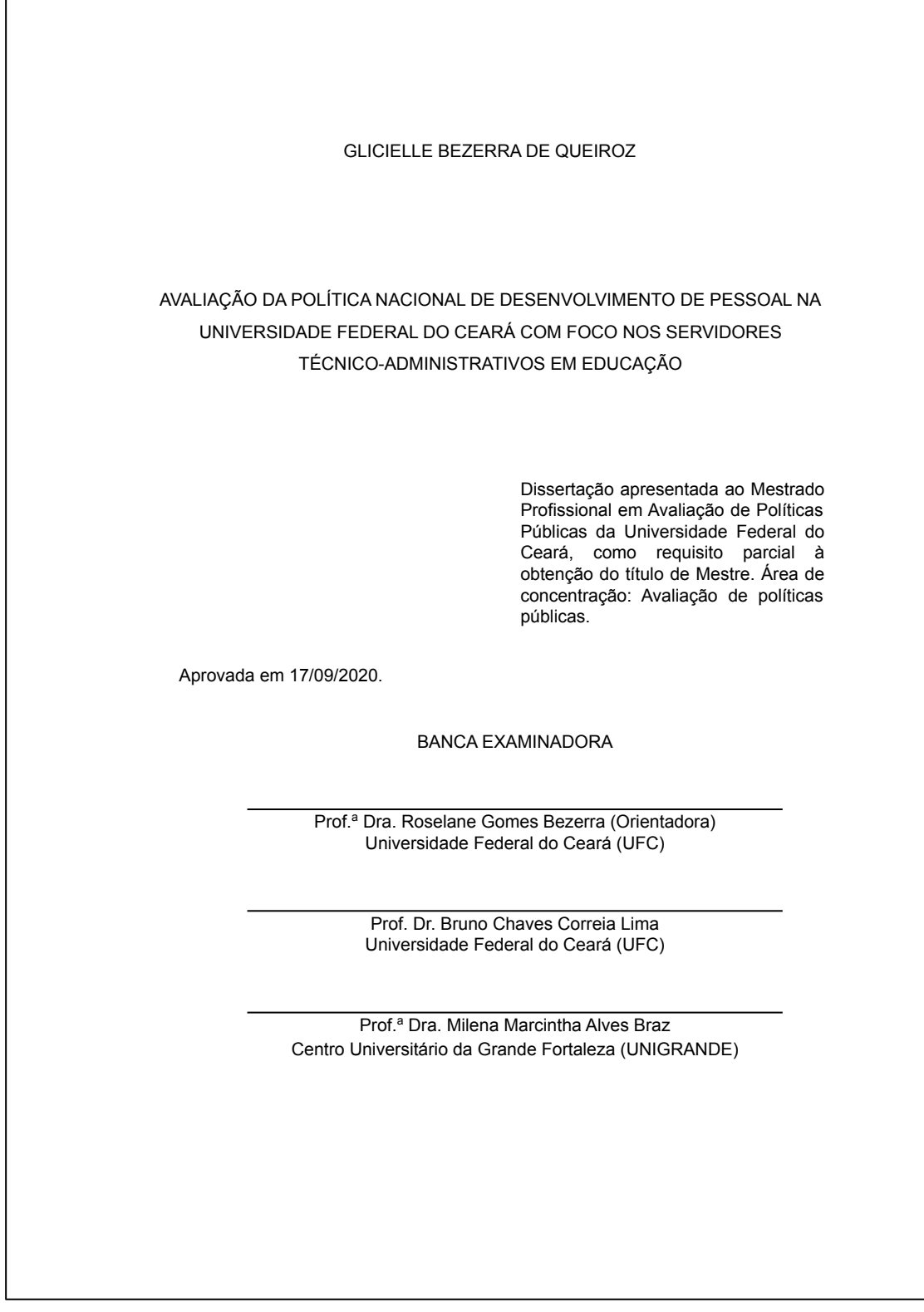

Figura 13 - Folha de aprovação (TCC ou TGI)

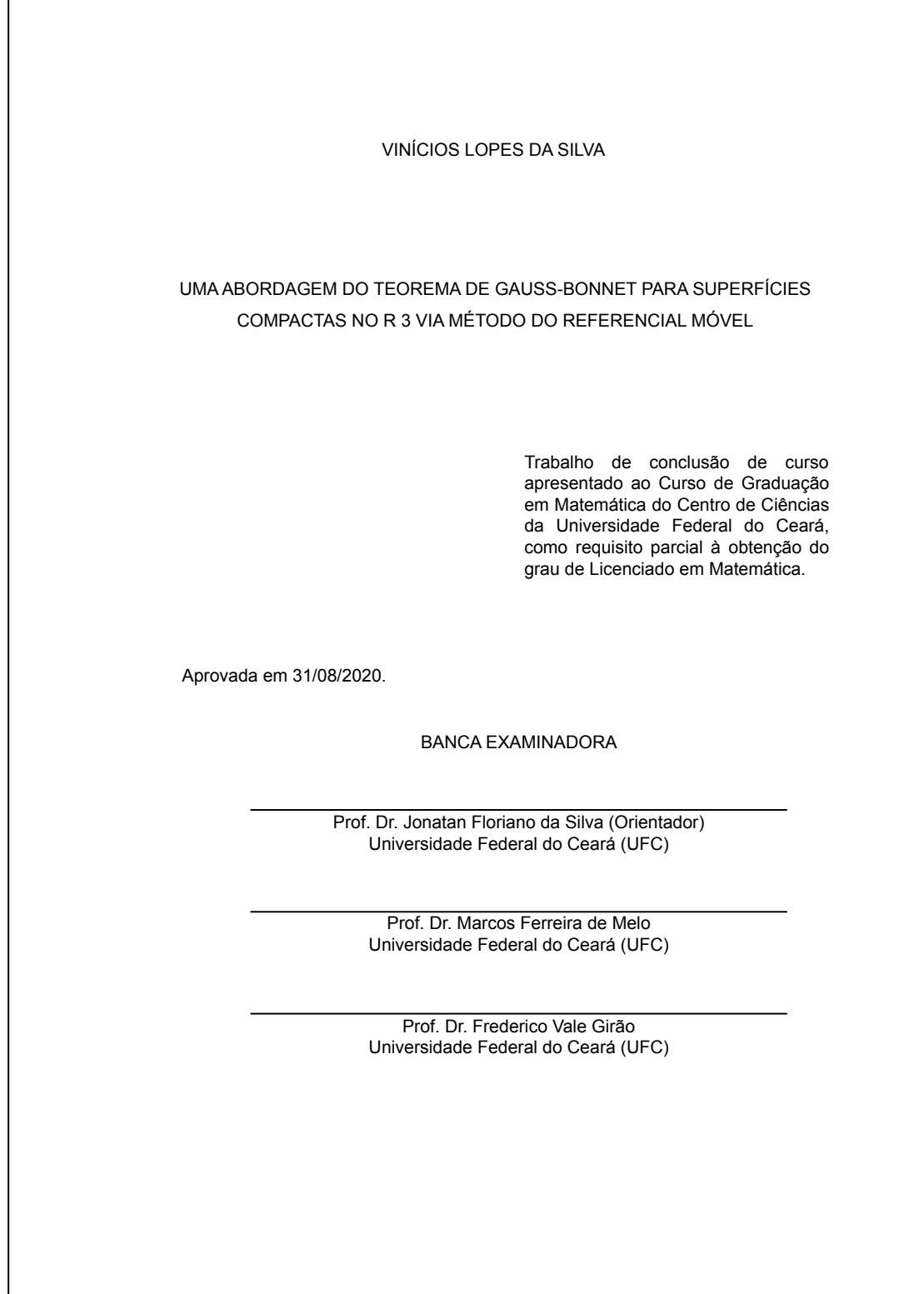

## *3.2.1.4 Dedicatória*

Elemento opcional. Texto em que o autor presta homenagem ou dedica seu trabalho. Dispensa o uso da palavra dedicatória.

Inicia-se abaixo do meio da folha, alinhada a partir do meio da mancha gráfica para a margem direita (recuo de 8 cm da margem esquerda), com letra tamanho 12, espaço 1,5 entre linhas e justificado (Figura 14).

## *3.2.1.5 Agradecimentos*

Elemento opcional. Texto em que o autor faz agradecimentos dirigidos àqueles que contribuíram de maneira relevante à elaboração do trabalho.

Iniciam-se em folha/página distinta, com o título **AGRADECIMENTOS** na margem superior, sem indicativo numérico, em letras maiúsculas, negrito, fonte tamanho 12, espaço 1,5 entre linhas e centralizado.

O texto deve ser digitado em fonte tamanho 12, espaço 1,5 entre linhas e justificado (Figura 15).

Figura 14 - Dedicatória

A Deus. Aos meus pais, Raul e Lúcia.

#### Figura 15 - Agradecimentos

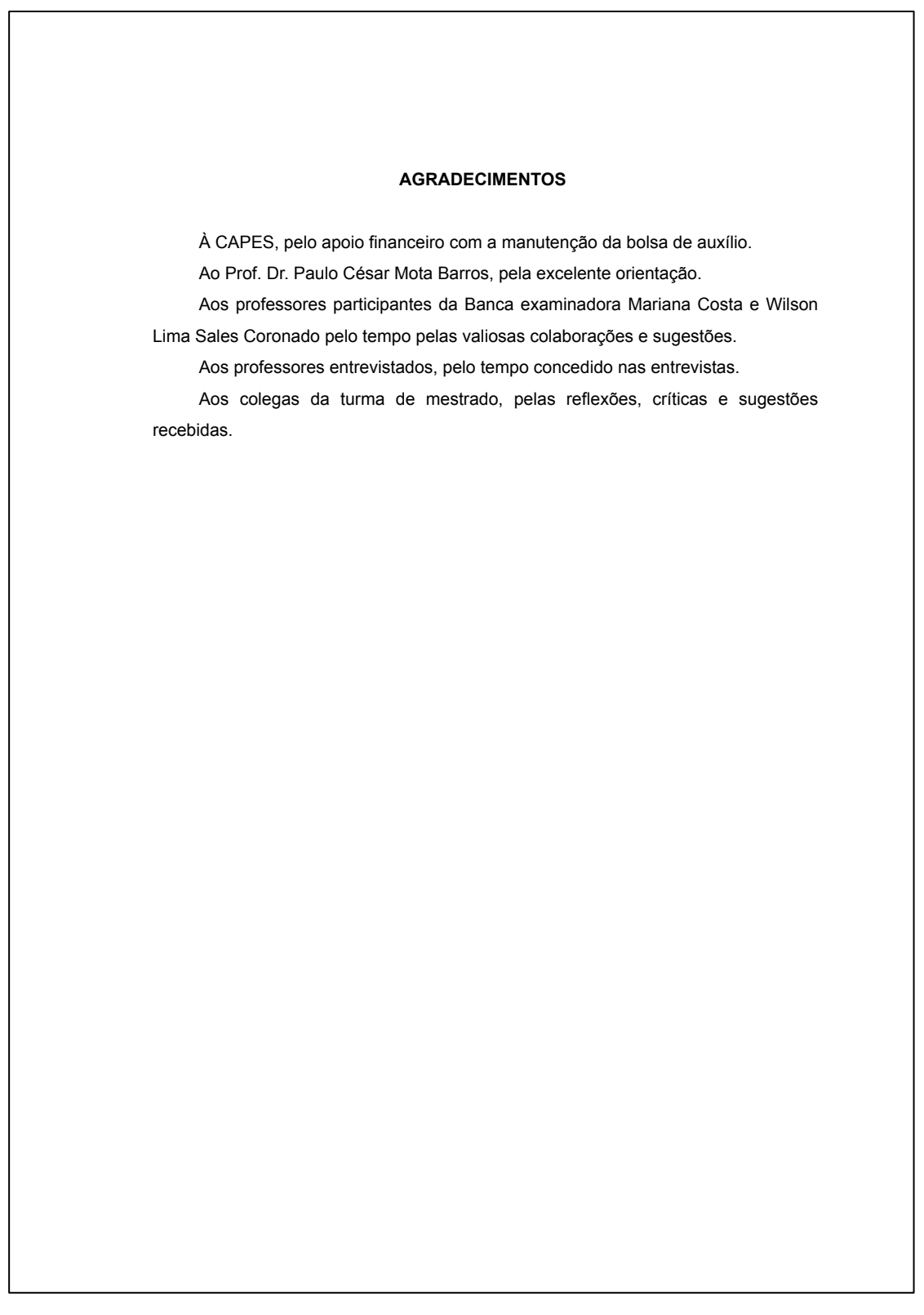

## *3.2.1.6 Epígrafe*

Elemento opcional. Texto em que o autor apresenta uma citação, seguida de indicação de autoria, data e página, relacionada com a matéria tratada no corpo do trabalho. Dispensa o uso da palavra epígrafe.

Deve ser elaborada conforme as regras da ABNT NBR 10520:2002 – Citação – Apresentação. Pode ser inserida após os agradecimentos ou nas folhas/páginas de abertura das seções primárias.

Inicia-se abaixo do meio da folha/página. (Figuras 16 e 17).

Quando houver até 3 linhas orienta-se o recuo de 8 cm da margem esquerda, fonte tamanho 12, espaço 1,5 entre linhas, justificada e entre aspas (Figuras 16 e 18).

Quando houver mais de 3 linhas deve obedecer ao recuo de 4 cm da margem esquerda, com fonte tamanho 10, espaço simples entre linhas, justificada e sem aspas (Figuras 17 e 19).

Em folhas/páginas de abertura das seções primárias deve vir abaixo do título da seção separados por um espaço 1,5 entre linhas em branco. Seguir a mesma orientação em relação ao número de linhas (Figuras 18 e 19).

Figura 16 - Epígrafe com até 3 linhas

"Não importa tanto o tema da tese quanto a experiência de trabalho que ela comporta." (ECO, 2001, p. 13).
Figura 17 - Epígrafe com mais de 3 linhas

Devo deixar claro que, embora seja meu interesse central considerar neste texto saberes que me parecem indispensáveis à prática docente de educadoras ou educadores críticos, progressistas, alguns deles são igualmente neces

### Figura 18 - Epígrafe em capítulos com até 3 linhas

### **4 METODOLOGIA**

"Na natureza, os indivíduos e as populações de espécies não sobrevivem isoladamente." (PERONI; HERNÁNDEZ, 2011, p. 14).

Este é um estudo ecológico, quantitativo e descritivo. Nas pesquisas de conteúdo ecológico, a unidade de análise é uma população, que geralmente pertence a uma área geográfica definida, avalia como os contextos sociais e ambientais podem afetar a saúde de grupos populacionais, a efetividade de intervenções nestes grupos, e procura saber, de cada um deles, as suas características demográficas (sexo, idade, cor, etc.).

### **4.1 Tipo do estudo**

Os estudos ecológicos podem ser descritivos e analíticos, de observação e de intervenção, randomizados e não randomizados, sendo a maneira mais simples de cunho descritivo, na qual uma só série de dados estatísticos é utilizada para descrever uma situação, em termos quantitativos (PEREIRA, 2000).

### **4.2 Amostra**

Composto pelos óbitos de menores de um ano no universo temporal de dois anos (2008 e 2009), ocorridos nos 27 bairros da Secretaria Executiva Regional VI (SER VI) – Fortaleza, e analisados pelo Comitê Regional de Prevenção do Óbito Infantil e Fetal (CRPOIF).

### *4.2.1 Contextualização do ambiente do estudo – cenários da pesquisa*

O Município de Fortaleza está localizado no litoral norte do Estado do Ceará, com área territorial de 318,8 km<sup>2.</sup> Limita-se ao norte e ao leste com o oceano Atlântico e com os Municípios de Eusébio e Aquiraz: ao sul com os municípios de Maracanaú, Pacatuba e Itaitinga e ao oeste com os Municípios de Caucaia e Maracanaú.

### Figura 19 - Epígrafe em capítulos com mais de 3 linhas

#### **4 METODOLOGIA**

Para se utilizar de uma abordagem evolutiva em Ecologia, é necessário integrar os princípios básicos da Ecologia e de Evolução, sendo essencial compreender claramente as bases da Teoria Evolutiva, principalmente da seleção natural. (PERONI; HERNÁNDEZ, 2011, p. 15).

Este é um estudo ecológico, quantitativo e descritivo. Nas pesquisas de conteúdo ecológico, a unidade de análise é uma população, que geralmente pertence a uma área geográfica definida, avalia como os contextos sociais e ambientais podem afetar a saúde de grupos populacionais, a efetividade de intervenções nestes grupos, e procura saber, de cada um deles, as suas características demográficas (sexo, idade, cor, etc.).

#### **4.1 Tipo do estudo**

Os estudos ecológicos podem ser descritivos e analíticos, de observação e de intervenção, randomizados e não randomizados, sendo a maneira mais simples de cunho descritivo, na qual uma só série de dados estatísticos é utilizada para descrever uma situação, em termos quantitativos (PEREIRA, 2000).

### **4.2 Amostra**

Composto pelos óbitos de menores de um ano no universo temporal de dois anos (2008 e 2009), ocorridos nos 27 bairros da Secretaria Executiva Regional VI (SER VI) – Fortaleza, e analisados pelo Comitê Regional de Prevenção do Óbito Infantil e Fetal (CRPOIF).

### *4.2.1 Contextualização do ambiente do estudo – cenários da pesquisa*

O Município de Fortaleza está localizado no litoral norte do Estado do Ceará, com área territorial de 318,8 km<sup>2.</sup> Limita-se ao norte e ao leste com o oceano Atlântico e com os Municípios de Eusébio e Aquiraz: ao sul com os municípios de Maracanaú, Pacatuba e Itaitinga e ao oeste com os Municípios de Caucaia e Maracanaú.

## *3.2.1.7 Resumo no idioma do texto*

Elemento obrigatório. Apresentação concisa dos pontos relevantes do documento, fornecendo uma visão rápida e clara do conteúdo e das conclusões do trabalho. Deve ser acompanhado das palavras-chave, que são palavras representativas do conteúdo do trabalho escolhidas, preferencialmente, de vocabulário controlado. Convém indicar três palavras, no mínimo.

O resumo deve ser elaborado conforme a ABNT NBR 6028:2021 – Resumo, resenha e recensão – Apresentação, que sugere o uso do resumo informativo em trabalhos acadêmicos, contendo objetivos, metodologia, resultados e conclusões. Convém adotar as seguintes orientações:

- a) linguagem clara, sucinta e afirmativa;
- b) composto de uma sequência de frases concisas e sem enumeração de tópicos;
- c) usar verbo na terceira pessoa;
- d) usar parágrafo único, justificado e sem recuo na primeira linha;
- e) conter de 150 a 500 palavras;
- f) evitar símbolos, contrações, reduções, equações, diagramas e fórmulas que não sejam de uso corrente, assim como, comentário pessoal, críticas ou julgamentos de valor.

Inicia-se em folha/página distinta com o título **RESUMO**, na margem superior, sem indicativo numérico, em letras maiúsculas, negrito, fonte tamanho 12, espaço 1,5 entre linhas e centralizado.

O texto do resumo deve ser separado por uma linha em branco da palavra **RESUMO**, digitado em fonte tamanho 12, justificado, espaço 1,5 entre linhas e sem margem de parágrafo.

As palavras-chave devem figurar após o resumo, separados por uma linha em branco, antecedidas da expressão "**Palavras-chave**:". Devem ser separadas entre si por ponto e vírgula, finalizadas por ponto e grafadas com as iniciais em letra minúscula, com exceção dos substantivos próprios e nomes científicos, em fonte tamanho 12, espaço 1,5 entre linhas e justificadas (Figura 20).

## *3.2.1.8 Resumo em outro idioma*

Elemento obrigatório. É a tradução do resumo para outro idioma de divulgação internacional. Exemplos: em inglês **ABSTRACT**, em espanhol **RESUMEN**, em francês **RESUMÉ**. O resumo em língua estrangeira deve ser acompanhado das palavras-chave nesse mesmo idioma. Exemplos: em inglês **Keywords**, em espanhol **Palabras clave**, em francês **Mots-clés**.

Inicia-se em folha/página distinta com o título **RESUMO** em outro idioma, na margem superior, sem indicativo numérico, em letras maiúsculas, negrito, fonte tamanho 12, espaço 1,5 entre linhas e centralizado.

O texto do resumo em outro idioma deve ser separado por uma linha em branco da palavra RESUMO em outro idioma, digitado em fonte tamanho 12, espaço 1,5 entre linhas, justificado e sem margem de parágrafo.

As palavras-chave em outro idioma devem figurar após o resumo em outro idioma, separados por uma linha em branco e antecedidas da expressão "**Palavras-chave**:" no idioma equivalente. Devem ser separadas entre si por ponto e vírgula, finalizadas por ponto e grafadas com as iniciais em letra minúscula, com exceção dos substantivos próprios e nomes científicos, em fonte tamanho 12, espaço 1,5 entre linhas e justificadas (Figura 21).

#### **RESUMO**

O transplante ortotópico de fígado é o único tratamento eficaz para as doenças hepáticas terminais. Até recentemente, o Estado do Ceará, com uma população estimada de 7 milhões de habitantes, não oferecia esta opção terapêutica. Há três anos foi iniciado um programa de transplante hepático experimental em suínos no Hospital Universitário da Universidade Federal do Ceará com a finalidade de reunir e treinar uma equipe multidisciplinar em torno de um projeto comum. Em 17 de maio de 2002, todo esse esforço foi coroado pela realização com sucesso do primeiro transplante de fígado do Ceará. Desde então, foram realizados 6 transplantes de fígado com preservação da veia cava, técnica conhecida pelo nome de *piggyback*. A idade média foi de 39,5 anos. Cinco pacientes eram do sexo masculino e um do sexo feminino. A etiologia da doença hepática foi cirrose pelo *virus* C em 5 pacientes e doença de Wilson em uma paciente, que foi transplantada de urgência por falência hepática aguda. A média de transfusão foi de 2,6 concentrados de hemácias por paciente. O tempo de isquemia fria do enxerto foi em média de 7,5 horas e a permanência hospitalar média foi de 17 dias. Todos os pacientes foram extubados dentro das 6 primeiras horas pós-transplante. Cinco pacientes evoluíram com normalização das enzimas hepáticas e das bilirrubinas, bem como do tempo de protrombina representada pelo INR e receberam alta entre o 10o e o 16o dia de pós-operatório. Um paciente apresentou grande elevação de AST e ALT, caracterizando uma disfunção primária do enxerto, seguida por hemorragia digestiva alta e óbito no 8o dia. Concluiu-se que o sucesso técnico dos transplantes de fígado realizados foi de 100%, sendo que a sobrevida inicial maior que 30 dias foi de 83,3%. Assim, pode-se considerar consolidada a etapa de implantação do programa de transplante de fígado no Estado do Ceará.

**Palavras-chave**: farmacologia clínica; transplante de fígado; doenças do fígado; cirrose hepática.

#### **ABSTRACT**

The orthotopic liver transplantation is the only effective treatment for the end-stage liver diseases. The state of Ceará, with a population of about seven million inhabitants did not offer, until recently, this therapeutic modality. In 1999 an experimental liver transplantation program in pigs was initiated in the University Hospital of the Federal University of Ceará with the objective to group and train a multidisciplinary team in this procedure. On May 17th 2002, all these efforts were rewarded with the successful fulfillment of the first liver transplantation. Since then were realized six liver transplants with inferior caval vein preservation, a technical variant called piggyback. The patients average age was 39.5 years and five of the recipients were men. The etiology of the liver failure was virus C cirrhosis in five patients and Wilson´s disease in one. This patient had a clinical presentation of acute hepatic failure and priority for transplantation. There were an average of 2.6 packed red blood cells per patient, the graft cold ischemia time was in average 7.5 hours and the mean hospitalization time 17 days. All patients were weaned from ventilation until six hours of post transplant. Five patients presented normalization of the hepatic transaminases and bilirrubins as well as the prothrombin time and left the hospital between the 10th and 16th day. One patient had an acute increased in hepatic enzymes, characterizing a primary graft dysfunction, and presented variceal and diffused bleeding, dying at the 8th post operative day. Concluded that there was a 100% technical success, and an initial survival (more than 30 days) of 83,3%. After these successful results, the liver transplant program was consolidated as a therapeutic option in the State of Ceará.

**Keywords**: clinical fharmacology; liver transplantation; diseases of the liver; cirrhosis of the liver.

# *3.2.1.9 Lista de ilustrações*

Elemento opcional. Elaborada de acordo com a ordem exibida no texto, com cada item designado por seu nome e número específico, travessão, título e número da folha/página em que os itens se encontram.

# **Exemplo**

Quadro 1 – Adaptação do esquema de interação verbal ........................... 89

Inicia-se em folha/página distinta, com o título **LISTA DE ILUSTRAÇÕES**, na margem superior, sem indicativo numérico, em letras maiúsculas, negrito, fonte tamanho 12, em espaço 1,5 entre linhas e centralizado.

A lista deve ser digitada em fonte tamanho 12, em espaço 1,5 entre linhas e justificada (Figura 22).

Quando necessário, recomenda-se a elaboração de lista própria para cada tipo de ilustração (desenhos, esquemas, fluxogramas, fotografias, gráficos, mapas, quadros, organogramas, mapas e outras), por exemplo: **LISTA DE GRÁFICOS**, **LISTA DE QUADROS** (Figura 23).

Figura 22 - Lista de ilustrações

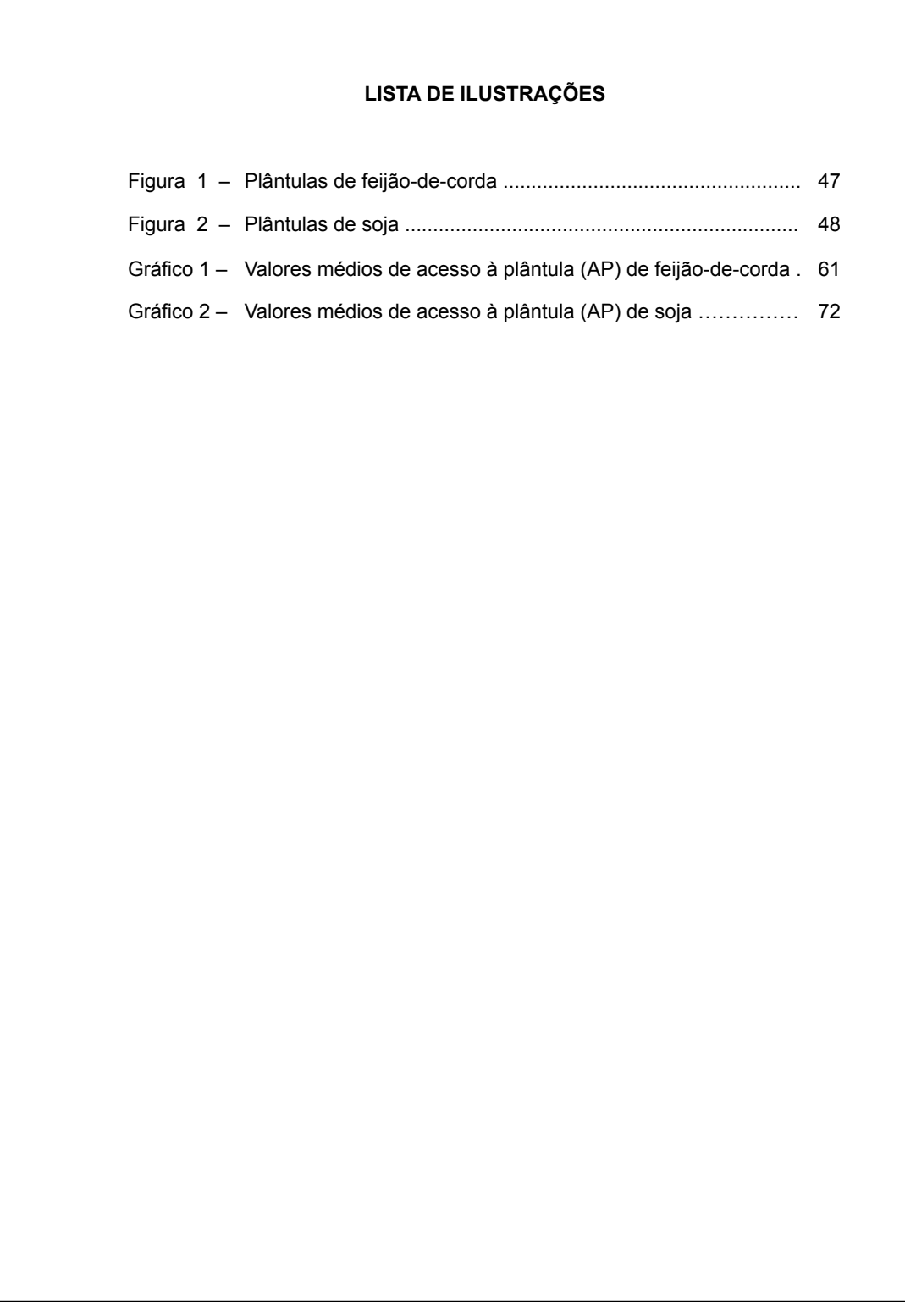

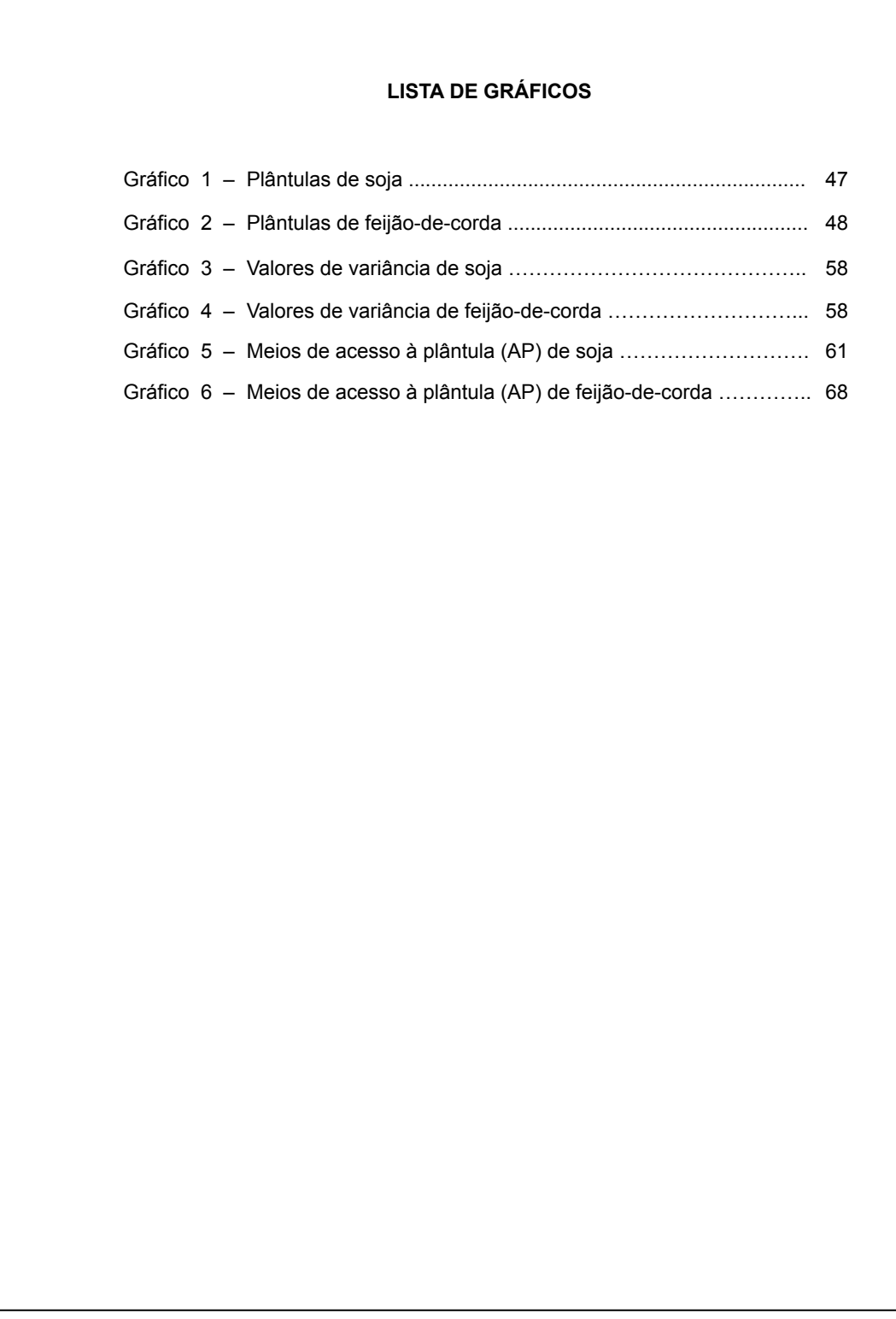

## *3.2.1.10 Lista de tabelas*

Elemento opcional. Elaborada de acordo com a ordem apresentada no texto, com cada item designado por seu nome e número específico, travessão, título e número da folha/página em que se encontram os itens.

# **Exemplo**

Tabela 1 – Frequência das marcas evidenciais quanto à posição ......... 31

Inicia-se em folha/página distinta, com o título **LISTA DE TABELAS**, na margem superior, em letras maiúsculas, negrito, fonte tamanho 12, sem indicativo numérico, espaço 1,5 entre linhas e centralizado.

A lista deve ser digitada em fonte tamanho 12, em espaço 1,5 entre linhas e justificada (FIGURA 24).

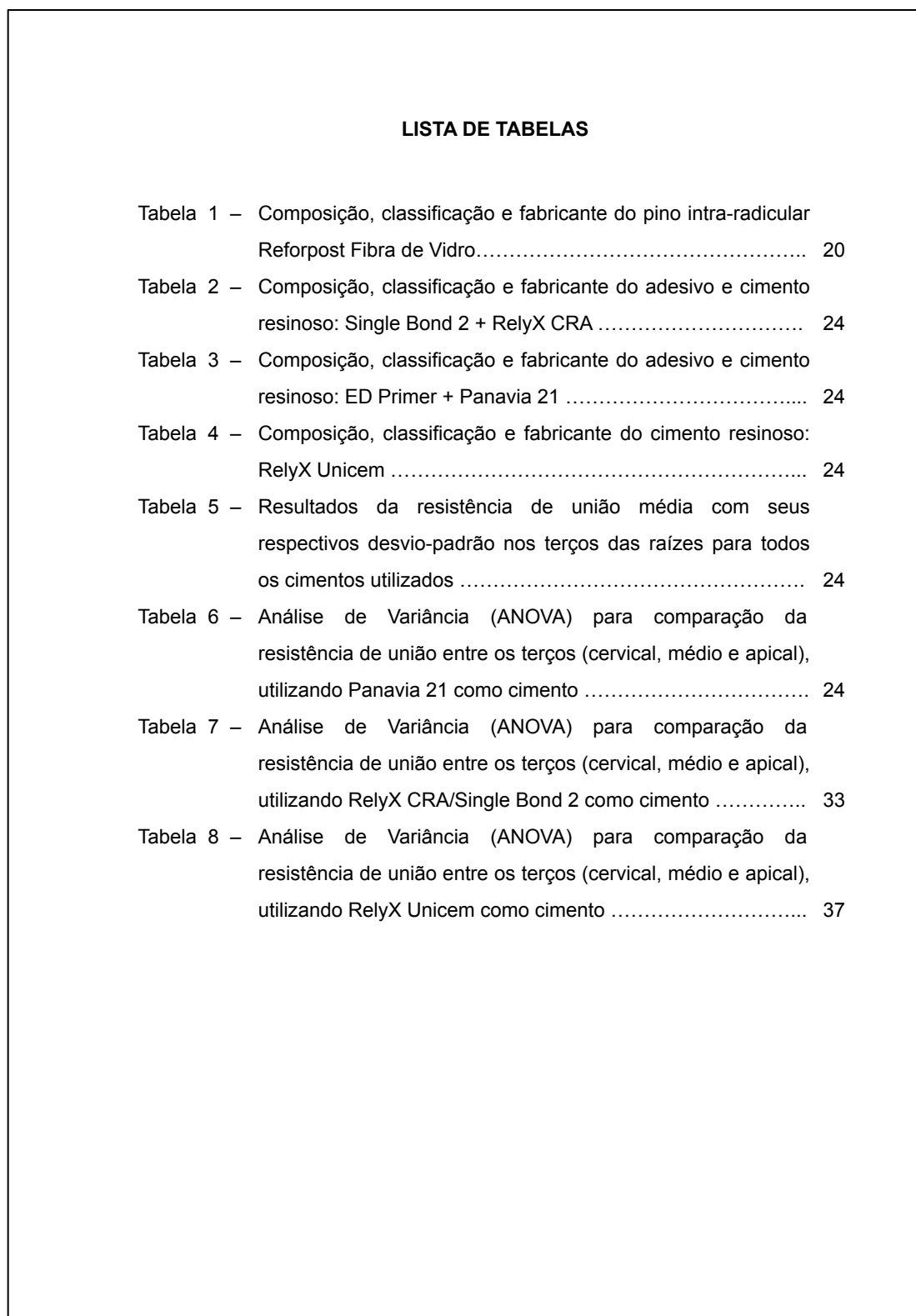

## *3.2.1.11 Lista de abreviaturas e siglas*

Elemento opcional. Relação alfabética das abreviaturas e siglas utilizadas no trabalho, seguidas das palavras ou expressões correspondentes, grafadas por extenso.

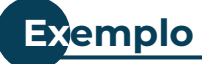

ABNT Associação Brasileira de Norma Técnicas UFC Universidade Federal do Ceará

Inicia-se em folha/página distinta, com o título **LISTA DE ABREVIATURAS E SIGLAS**, na margem superior, sem indicativo numérico, em letras maiúsculas, negrito, fonte tamanho 12, espaço 1,5 entre linhas e centralizado.

A lista deve ser digitada em fonte tamanho 12, espaço 1,5 entre linhas e justificada (Figura 25).

Quando necessário, pode-se elaborar lista própria para cada tipo, por exemplo: **LISTA DE ABREVIATURAS, LISTA DE SIGLAS**.

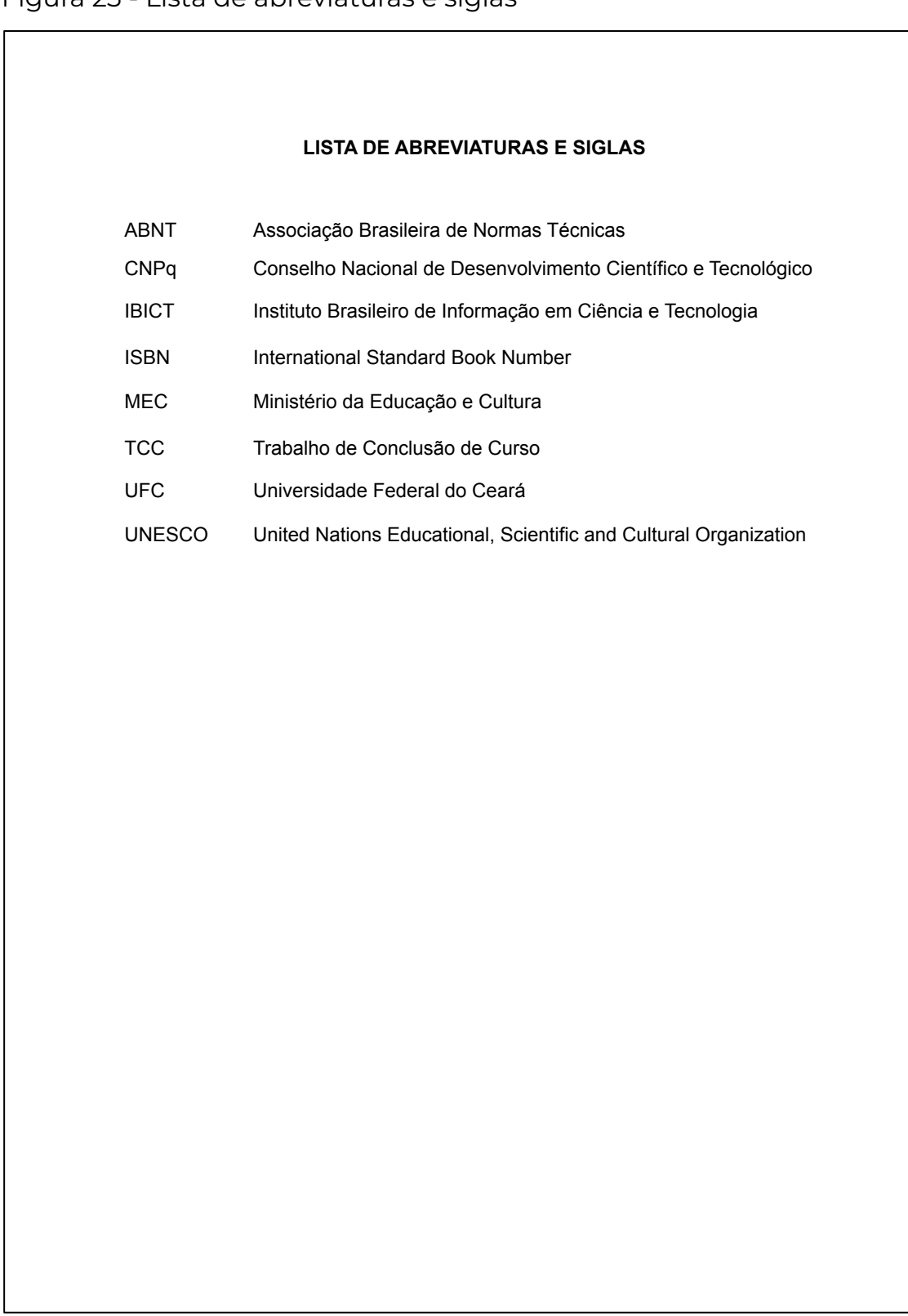

## Figura 25 - Lista de abreviaturas e siglas

# *3.2.1.12 Lista de símbolos*

Elemento opcional. Lista de símbolos elaborada de acordo com a ordem expressa no texto, com o devido significado.

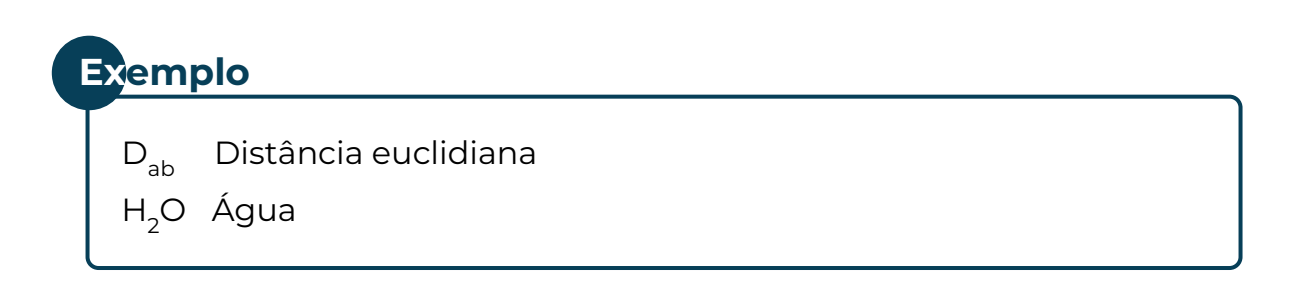

Inicia-se em folha/página distinta, com o título **LISTA DE SÍMBOLOS**, na margem superior, sem indicativo numérico, em letras maiúsculas, negrito, fonte tamanho 12, espaço 1,5 entre linhas e centralizado.

A lista deve ser digitada em fonte tamanho 12, espaço 1,5 entre linhas e justificada (Figura 26).

Figura 26 - Lista de símbolos

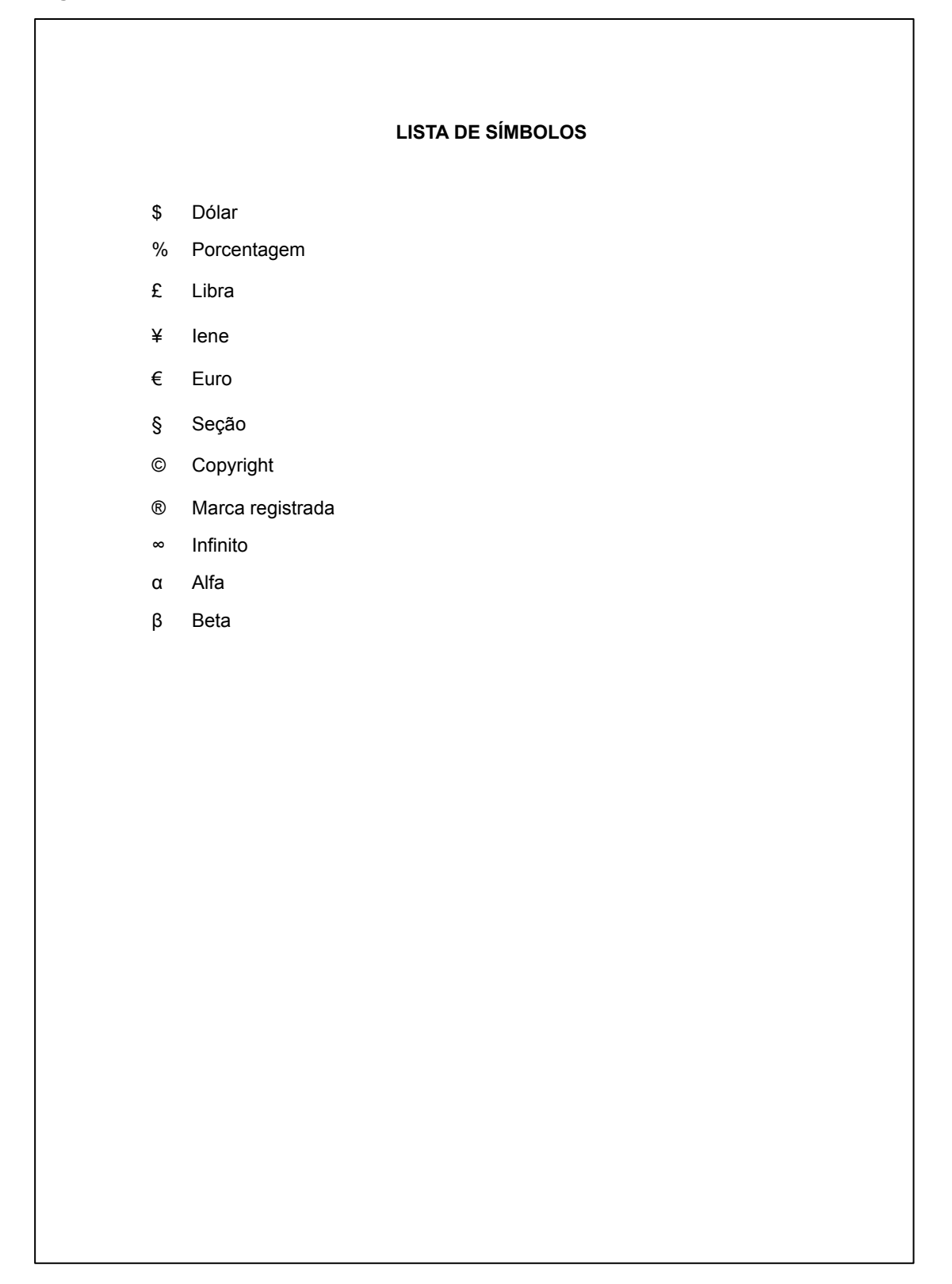

## *3.2.1.13 Sumário*

Elemento obrigatório. Apresentação das divisões, seções e outras partes do trabalho, na mesma ordem e grafia em que se sucedem no texto, acompanhadas do respectivo número da página. Deve ser o último elemento pré-textual. Elaborado conforme a ABNT NBR 6027:2012 – Sumário – Apresentação, obedecendo às seguintes orientações:

- a) os elementos pré-textuais não constam no sumário;
- b) os indicativos numéricos das seções e subseções são alinhados à esquerda;
- c) os títulos das seções e subseções sucedem os indicativos numéricos;
- d) os títulos das seções e subseções são alinhados à margem do título do indicativo numérico mais extenso;
- e) a paginação deve ser apresentada à margem direita; e
- f) caso o trabalho seja apresentado em mais de um volume, em cada um deve constar o sumário completo.

Inicia-se em folha/página distinta, com o título **SUMÁRIO**, na margem superior, sem indicativo numérico, em letras maiúsculas, negrito, fonte tamanho 12, espaço 1,5 entre linhas e centralizado.

O sumário deve ser digitado em fonte tamanho 12, espaço 1,5 entre linhas (Figura 27).

Figura 27 - Sumário

 $\overline{\Gamma}$ 

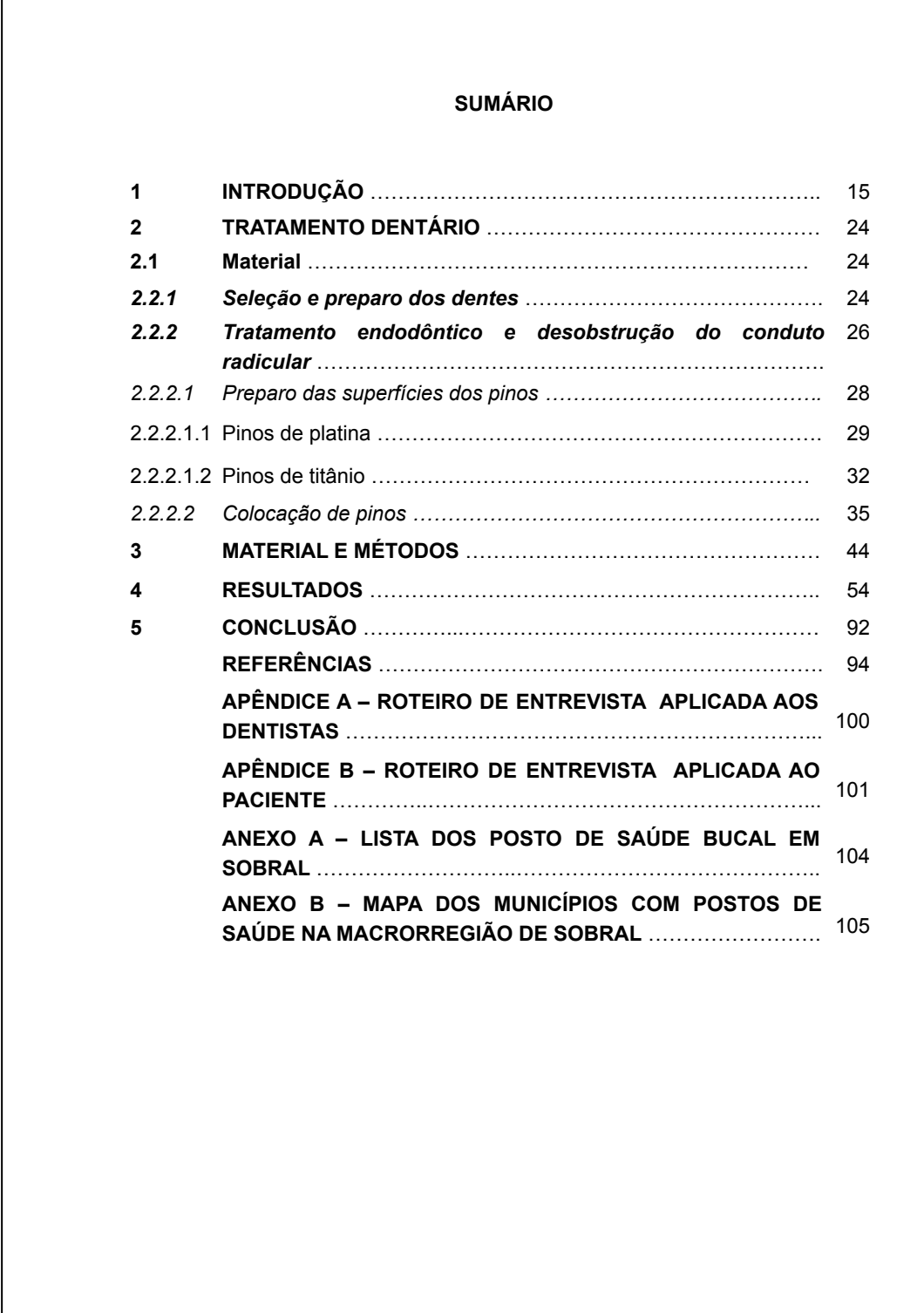

## *3.2.2 Elementos textuais*

Exposição da matéria em três partes fundamentais: introdução, desenvolvimento e conclusão. Nos elementos textuais, todas as seções são numeradas. As seções primárias devem iniciar em página distinta e, quando digitado nos dois lados da folha, no anverso (página ímpar).

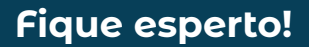

**A divisão das seções e a nomenclatura**  dos títulos dos elementos textuais fica a *critério do autor.* 

# *3.2.2.1 Introdução*

Na introdução são apresentados o tema e o problema investigados, juntos com uma contextualização e delimitação do assunto, a hipótese, a justificativa, os objetivos, uma síntese do referencial teórico e da metodologia utilizada e um detalhamento da estrutura do trabalho (ANDRADE, 2010).

## *3.2.2.2 Desenvolvimento*

O desenvolvimento detalha a pesquisa ou estudo realizado. É a parte principal do texto do trabalho acadêmico, com seções específicas para a fundamentação teórica, descrição da metodologia, apresentação dos dados e discussão dos resultados (ANDRADE, 2010).

Não possui uma estrutura rígida de apresentação, admitindo-se que seja constituído de capítulos que devem apresentar a temática de forma detalhada.

## *3.2.2.3 Conclusão*

A conclusão apresenta uma síntese interpretativa da pesquisa, fruto da análise entre o referencial teórico, os dados obtidos e os resultados alcançados. O autor também pode registrar sugestões para novos trabalhos sobre o tema e propor soluções e aplicações práticas (ANDRADE, 2010).

## *3.2.3 Elementos pós-textuais*

Os elementos pós-textuais são: referências, glossário, apêndices, anexos e índices. Sucedem o texto e complementam o trabalho, na ordem em que se seguem.

## *3.2.3.1 Referências*

Elemento obrigatório. Listagem das publicações citadas na elaboração do trabalho, podendo ser ordenada alfabeticamente ou pelo sistema numérico.

As referências são elaboradas conforme a ABNT NBR 6023:2018 – Referências – Elaboração. Para mais detalhes, consulte o **[Guia de](https://biblioteca.ufc.br/pt/servicos-e-produtos/normalizacao-de-trabalhos-academicos/)  [normalização para elaboração de referências da Universidade Federal](https://biblioteca.ufc.br/pt/servicos-e-produtos/normalizacao-de-trabalhos-academicos/)  [do Ceará](https://biblioteca.ufc.br/pt/servicos-e-produtos/normalizacao-de-trabalhos-academicos/)**.

Inicia-se em folha/página distinta, com o título **REFERÊNCIAS**, na margem superior, sem indicativo numérico, em letras maiúsculas, negrito, fonte tamanho 12, espaço 1,5 entre linhas e centralizado.

As referências devem ser digitadas em fonte tamanho 12, espaço simples entre linhas, alinhadas à esquerda e separadas uma da outra por um espaço simples em branco (Figura 28).

Figura 28 - Referências

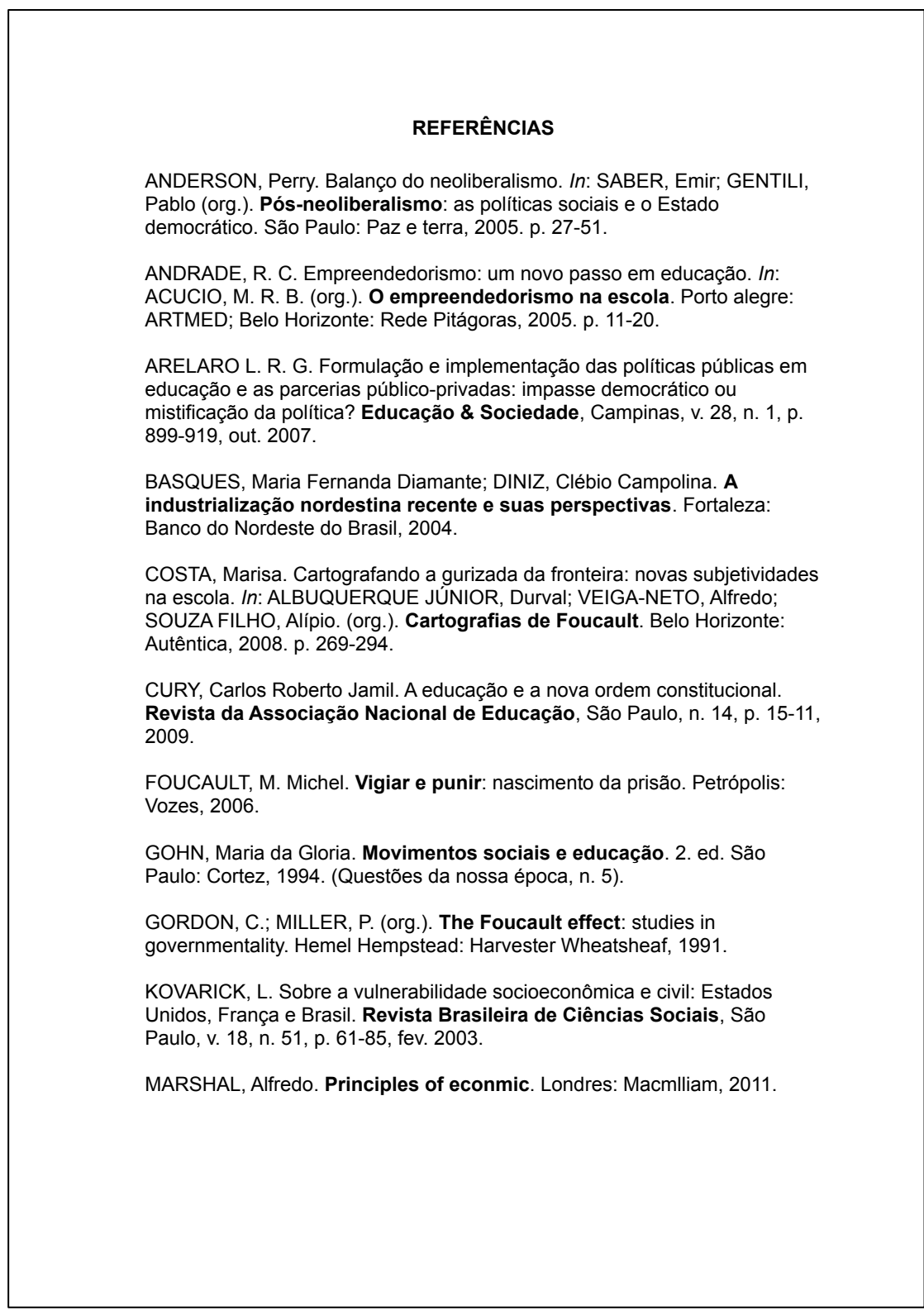

## *3.2.3.2 Glossário*

Elemento opcional. Lista em ordem alfabética de palavras ou expressões técnicas de uso restrito ou sentido obscuro, acompanhadas de seus respectivos significados ou definições.

Inicia-se em folha/página distinta, com o título **GLOSSÁRIO**, na margem superior, sem indicativo numérico, em letras maiúsculas, negrito, fonte tamanho 12, espaço 1,5 entre linhas e centralizado.

A lista de palavras deve ser digitada em fonte tamanho 12, espaço 1,5 entre linhas e justificada (Figura 29).

Figura 29 - Glossário

 $\Gamma$ 

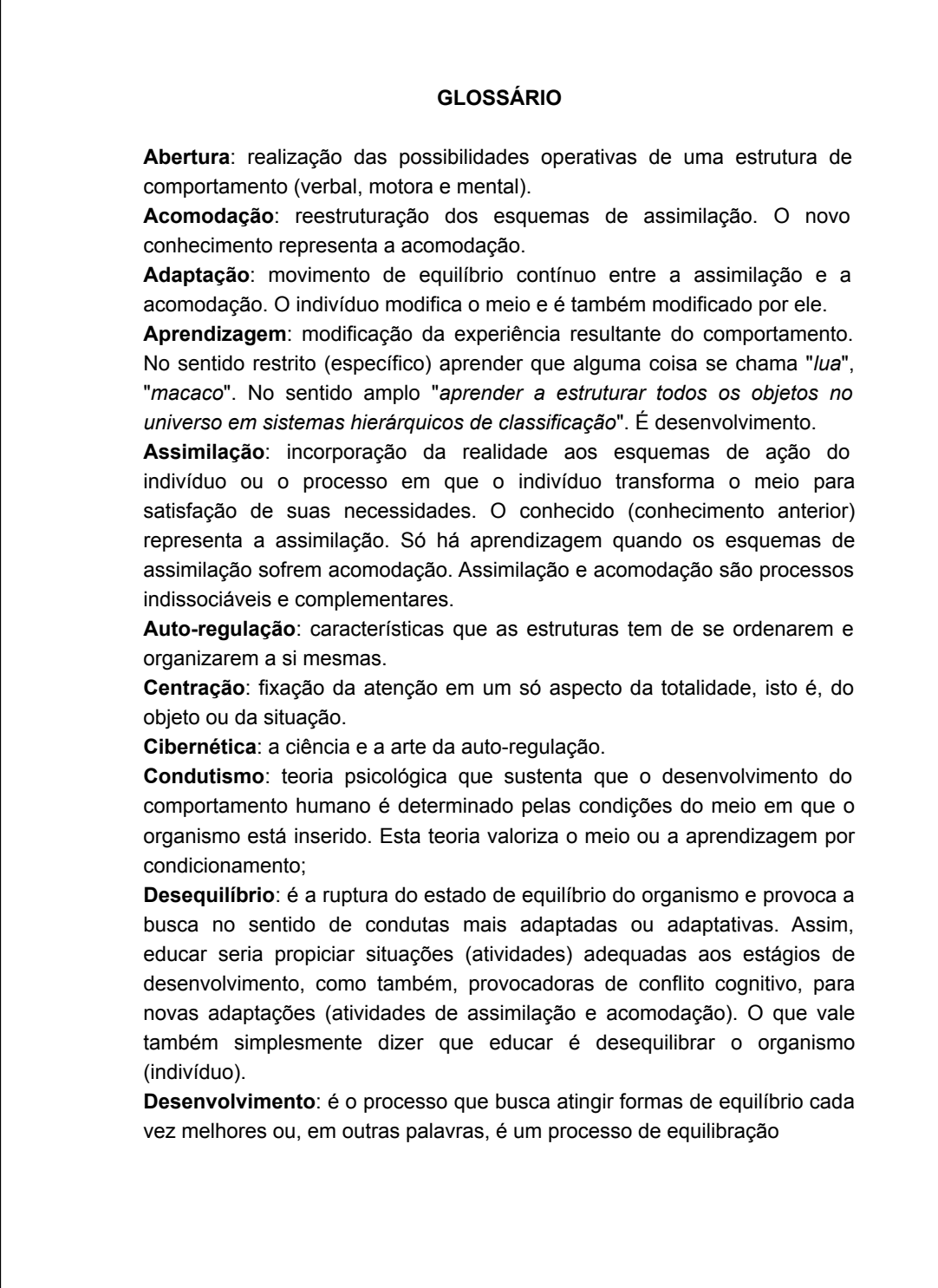

## *3.2.3.3 Apêndice*

Elemento opcional. Texto ou documento elaborado pelo autor, que serve de fundamentação, comprovação e ilustração. O mesmo deve estar relacionado ao trabalho.

Cada apêndice é considerado uma seção primária. Deve ser iniciado com a palavra **APÊNDICE** e identificado por letras maiúsculas consecutivas, travessão e pelo respectivo título. Utilizam-se letras maiúsculas dobradas, na identificação dos apêndices, quando esgotadas as letras do alfabeto.

## **Exemplo**

## **APÊNDICE A – QUESTIONÁRIO APLICADO AOS PROFESSORES**

Inicia-se em folha/página distinta, com a palavra apêndice, o identificador e o título, na margem superior, sem indicativo numérico, em letras maiúsculas, negrito, fonte tamanho 12 e centralizada (Figura 30).

Figura 30 - Apêndice

### **APÊNDICE A – ROTEIRO DE ENTREVISTA APLICADA AO EX-SECRETÁRIO DE EDUCAÇÃO DE HORIZONTE-CE**

### **ROTEIRO DE ENTREVISTA APLICADA AO EX-SECRETÁRIO DE EDUCAÇÃO DO MUNICÍPIO DE HORIZONTE-CE PROF. EVERARDO CAVALCANTE DOMINGUES**

### **Primeiro momento da entrevista**

1.Como era a cidade de Horizonte (características econômicas e socioculturais) na época em que o Sr. assumiu a Secretaria de Educação? 2. Qual era a situação das escolas e da educação, como um todo, na cidade de Horizonte?

3. Dos anos 1990 para cá, mudou algo na visão que o Sr. tinha sobre a educação e a escola? *Em caso positivo, perguntar*: O que mudou, e por quê?

4. Suas ideias pessoais acerca do que fazer, como gestor público, diante dos desafios e problemas educacionais da cidade de Horizonte, correspondiam às orientações assumidas e encampadas pela prefeitura? 5. Dentre as ações desenvolvidos em sua gestão, quais o Sr. considera as mais importantes? Por quê?

### **Segundo momento da entrevista**

1. Em relação à SEDUC e ao MEC, que sistemas de cooperação foram estabelecidos em sua gestão, e quais as suas finalidades?

2. Durante sua gestão, que diretrizes nortearam a elaboração de políticas públicas para a educação no município de Horizonte?

3. Houve participação da sociedade na elaboração e no desenvolvimento dessas políticas? *Em caso positivo, perguntar:* Que segmentos da sociedade foram convidados para participar das discussões e como se deu efetivamente essa participação? *Em caso negativo*, *perguntar:* Por quê? 5. Como o Sr., hoje, avalia a efetivação dessas políticas públicas?

## *3.2.3.4 Anexo*

Elemento opcional. Texto ou documento **não** elaborado pelo autor, que serve de fundamentação, comprovação e ilustração.

Cada anexo é considerado uma seção primária. Deve ser iniciado com a palavra **ANEXO** e identificado por letras maiúsculas consecutivas, travessão e pelo respectivo título. Utilizam-se letras maiúsculas dobradas, na identificação dos anexos, quando esgotadas as letras do alfabeto.

**Exemplo**

### **ANEXO A – NOVAS CURVAS DE CRESCIMENTO DA OMS**

Inicia-se em folha/página distinta, com a palavra anexo, o identificador e o título, na margem superior, sem indicativo numérico, em letras maiúsculas, negrito, fonte tamanho 12 e centralizada (Figura 31).

Figura 31 - Anexo

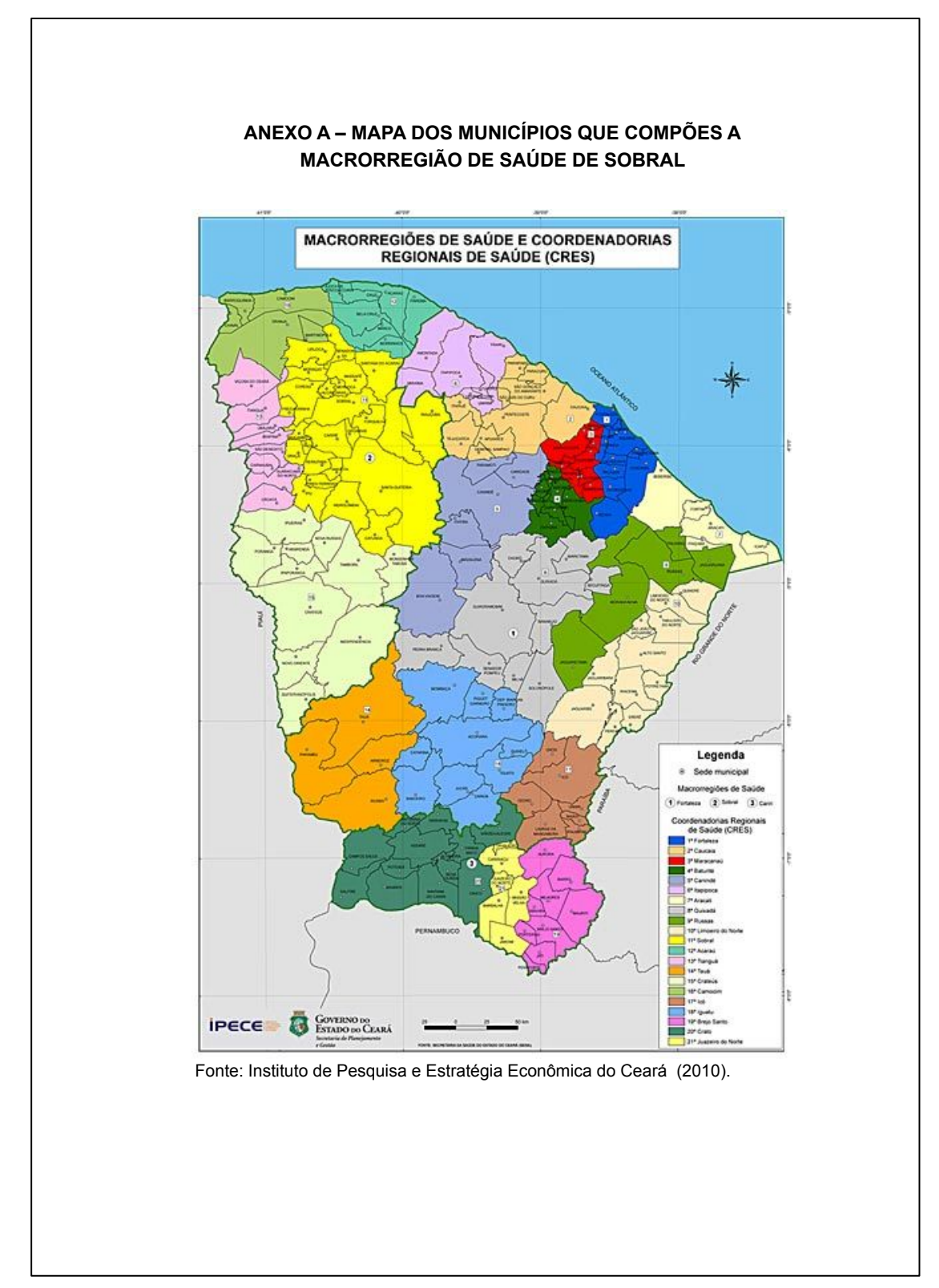

Fonte: Elaborada pelos autores.

# *3.2.3.5 Índice*

Elemento opcional. É a lista de palavras ou frases ordenadas segundo determinado critério, que localiza e remete para as informações contidas no texto. Elaborado conforme a ABNT NBR 6034:2004 – Índice – Apresentação.

Quanto à ordenação, o índice pode ser classificado em: alfabético, sistemático, cronológico, numérico e alfanumérico. Quanto ao enfoque, o índice pode ser geral e especial (organizado por autor, assunto etc.).

Inicia-se em folha/página distinta, com o título **ÍNDICE** e a respectiva classificação, na margem superior, sem indicativo numérico, em letras maiúsculas, negrito, fonte tamanho 12, espaço 1,5 entre linhas e centralizado.

A lista de palavras deve ser digitada em fonte tamanho 12, espaço 1,5 entre linhas e justificada (Figura 32).

Figura 32 - Índice

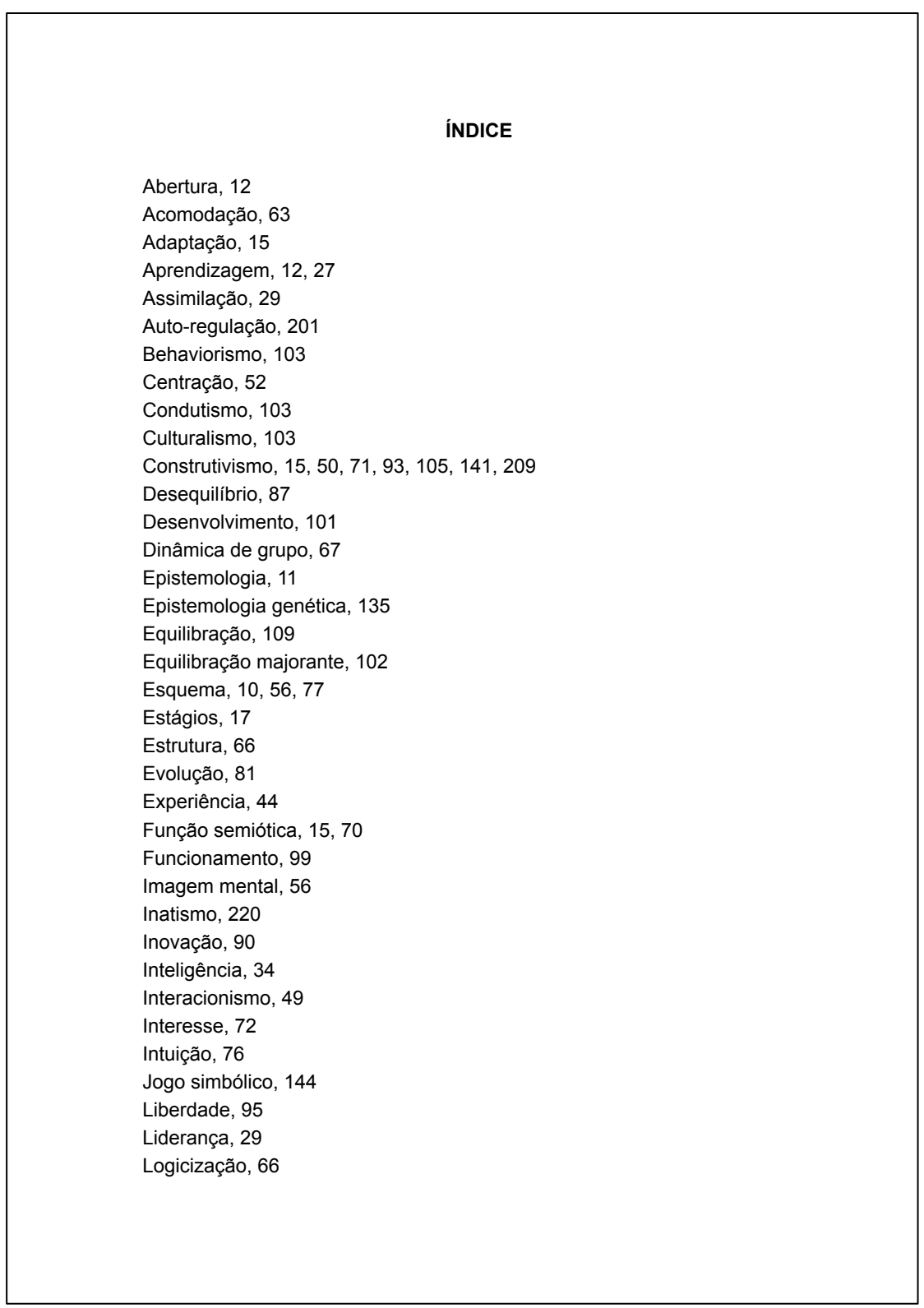

## **4 REGRAS GERAIS**

Os trabalhos acadêmicos devem ser elaborados conforme a ABNT NBR 14724:2011 – Trabalhos acadêmicos – Apresentação.

## **4.1 Formato**

Deve obedecer às seguintes regras:

- a) papel no tamanho A4 (210 mm x 297 mm);
- b) o texto deve ser digitado em preto, podendo utilizar cores somente para as ilustrações;
- c) fonte Arial ou Times New Roman, tamanho 12 para todo o trabalho, inclusive a capa. Exceções, que devem ser digitadas em tamanho menor e uniforme: citações com mais de três linhas, notas de rodapé, paginação, dados internacionais de catalogação-na-publicação (ficha catalográfica), legendas e fontes das ilustrações e das tabelas (recomenda-se tamanho 10);
- d) pode ser digitado no anverso e verso da folha, ou somente no anverso, com exceção da ficha catalográfica, que é impressa obrigatoriamente no verso da folha de rosto;
- e) quando digitado no anverso e verso da folha, os elementos pré-textuais (com exceção da ficha catalográfica), os pós-textuais e as seções primárias dos elementos textuais devem iniciar no anverso da folha (página ímpar); e
- f) a impressão, se necessária, pode ser em papel branco ou reciclado.

## **4.2 Margens**

Devem obedecer às seguintes regras:

- a) para o **anverso** (Figura 34):
	- esquerda e superior de 3 cm;
	- direita e inferior de 2 cm;
- b) para o **verso** (Figura 33):
	- direita e superior de 3 cm;
	- esquerda e inferior de 2 cm;
- c) a citação direta com mais de três linhas é destacada com recuo de 4 cm da margem esquerda (Figuras 33, 34);
- d) na folha de rosto, a natureza do trabalho, a área de concentração, orientador e coorientador (se houver) devem estar alinhados a partir do meio da área do texto para a margem direita (recuo de 8 cm à esquerda) (Figura 35);
- e) na folha de aprovação, a natureza do trabalho e a área de concentração devem estar alinhadas a partir do meio da área do texto para a margem direita (recuo de 8 cm à esquerda) (Figura 36); e
- f) as notas de rodapé devem ser digitadas dentro das margens do texto, recomenda-se o recuo de 2 cm na primeira linha do parágrafo (Figura 37).

### Figura 33 - Formato, margens e espaçamento no verso da folha

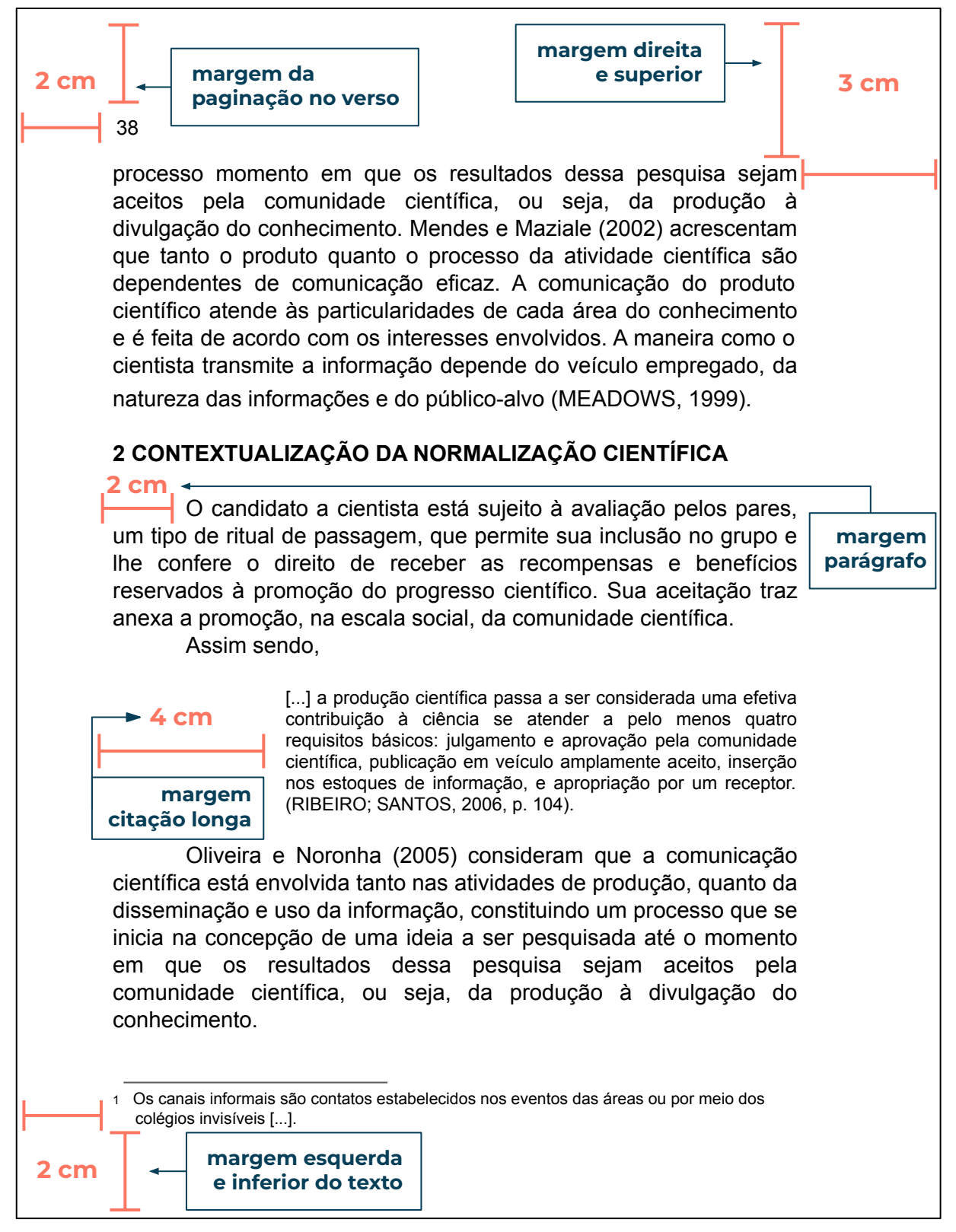

Fonte: Elaborada pelos autores.

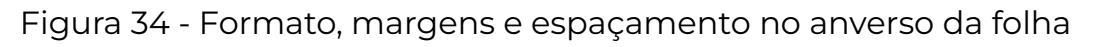

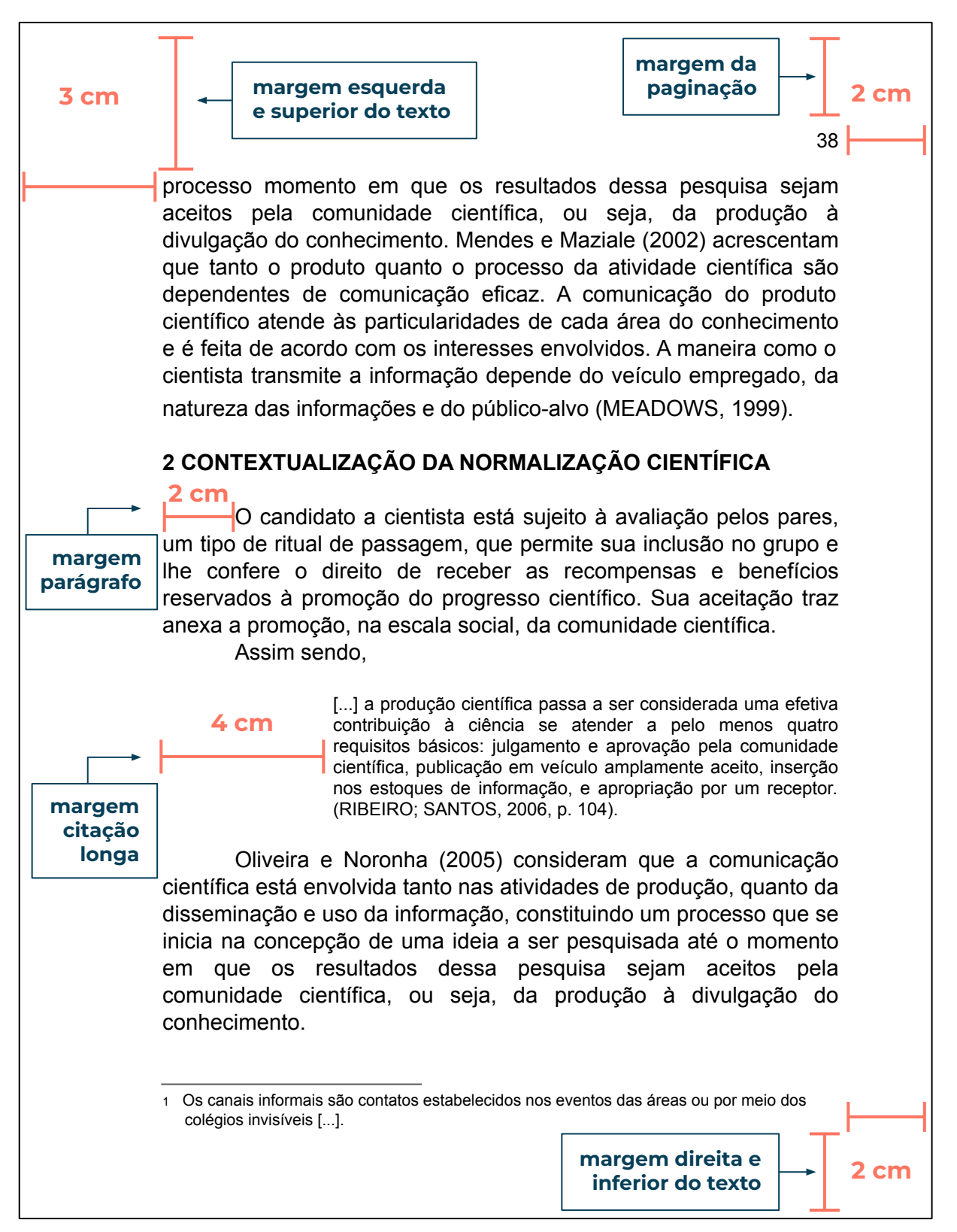

Figura 35 - Margens da folha de rosto

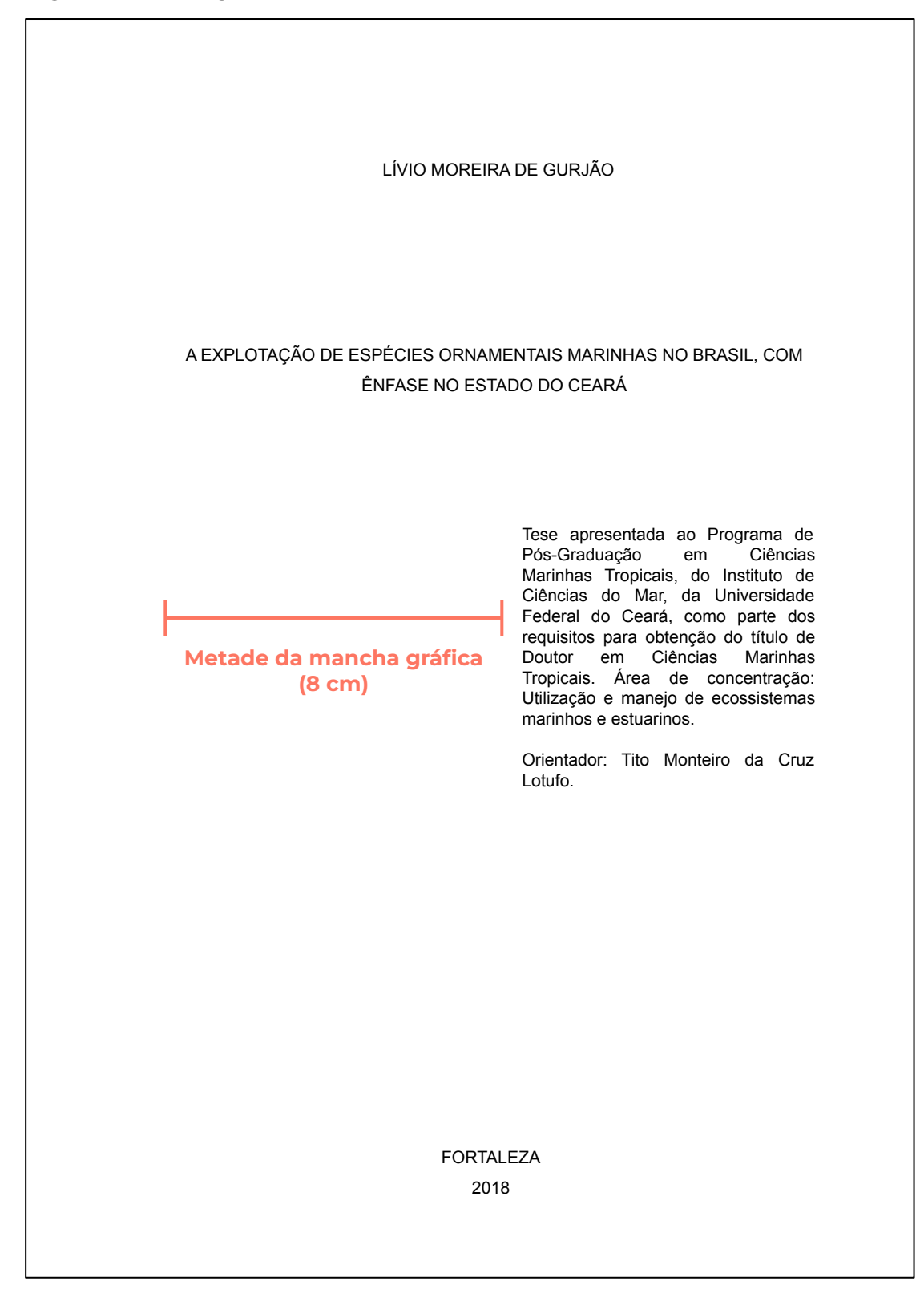

Figura 36 - Margens da folha de aprovação

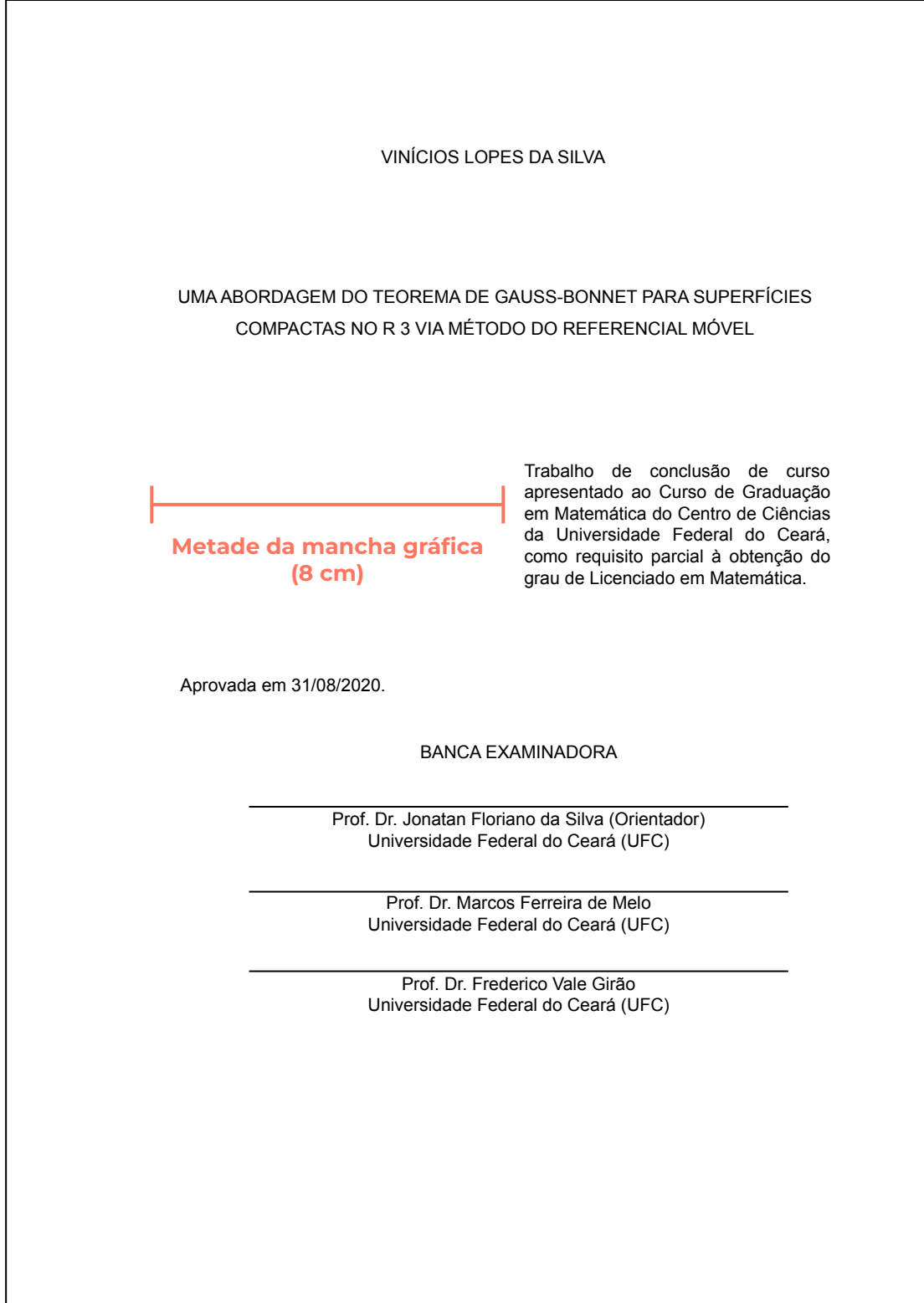

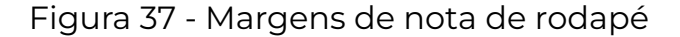

No livro *Nascimento da biopolitíca*, Foucault (2008a) dedicou quatro aulas (31 de janeiro de 1979, 7 de fevereiro de 1979, 14 de fevereiro de 1979 e 21 de fevereiro de 1979), para explicar como o neoliberalismo de vertente alemã (ordoliberalismo), identificada com os problemas da república de Weimar<sup>1</sup>, a crise de 1929, o desenvolvimento do nazismo e a crítica ao mesmo, bem como a reconstrução da Alemanha no pós-guerra, tinham na "fobia ao Estado" a base para sua crítica, e consequentemente inspiração para produção de uma soberania política como uma segunda condição de possibilidade, encontrar uma nova maneira de legitimar esse Estado e essa soberania (COSTA, 2010).

Em relação ao neoliberalismo de vertente americana o neoliberalismo americano, passou a operar "[...] contra o intervencionismo federal, depois contra os programas de assistência e outros programas que foram implantados pelos administradores democratas principalmente Truman, Kennedy, Johnson, etc." (COSTA, 2010, p. 28). Essas duas formas de governamentalidade neoliberal se distinguem em alguns pontos e comungam em outros, ambas, se vêem diante da necessidade de responder a uma questão que se mostrava desafiadora, saber até que ponto uma política de mercado poderia servir de princípio, de forma e de modelo para um Estado cujos problemas atualmente são questionados tanto pela a direita como pela a esquerda.

Foucault, nos anos 1970, dá interessantes pistas para se pensar como se deu a transição do liberalismo para o neoliberalismo. Tomando suas reflexões, início uma introdução ao estudo das articulações<sup>2</sup> que ajudará a identificar conceitos que o filósofo elaborou – principalmente em seus estudos genealógicos – para descrever e problematizar as práticas sociais da Modernidade.

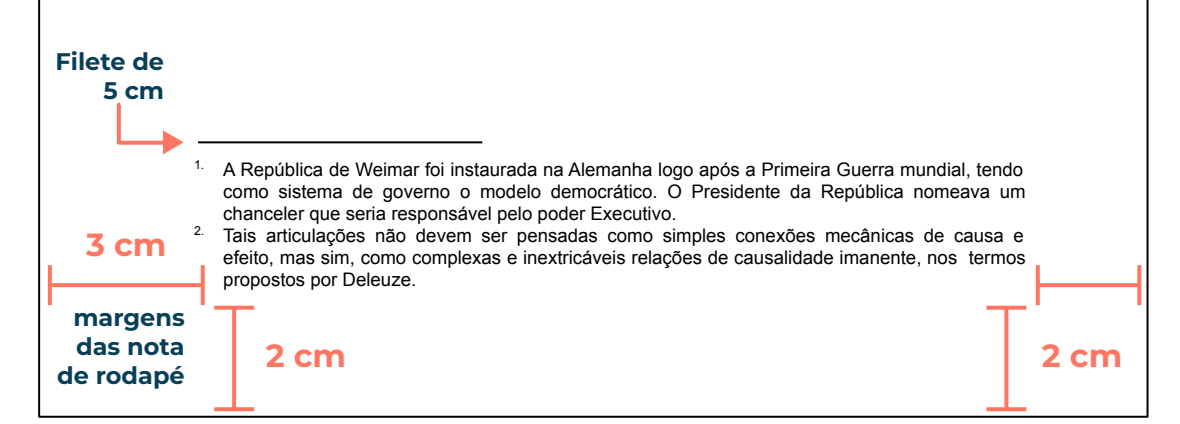
## **4.3 Espaçamento**

Deve obedecer às seguintes regras:

- a) todo o trabalho deve ser digitado com espaço de 1,5 entre linhas. Exceções, que devem ser em espaço simples entre linhas: citações diretas com mais de três linhas, notas de rodapé, referências, legendas das ilustrações e tabelas, ficha catalográfica e natureza do trabalho (na folha de rosto e folha de aprovação);
- b) os títulos das seções devem ser separados do texto que os sucede por um espaço de 1,5 em branco;
- c) os títulos das subseções devem ser separados do texto que os precede e os sucede por um espaço de 1,5 em branco;
- d) as citações diretas com mais de três linhas devem ser separadas do texto que as precede e as sucede por um espaço simples entre linhas em branco;
- e) as notas de rodapé devem ser separadas do texto por um espaço simples entre linhas em branco e por um filete de 5 cm, a partir da margem esquerda;
- f) as referências devem ser separadas entre si por um espaço simples em branco;
- g) não existe espaço maior entre os parágrafos (Figura 33).

## **4.4 Paginação**

Para os trabalhos digitados somente no **anverso** (Figura 39):

a) todas as folhas, a partir da folha de rosto, devem ser contadas sequencialmente, considerando somente o anverso. Dessa forma, não se conta a página da capa (parte externa) e a página da ficha catalográfica (verso da folha de rosto);

b) a numeração deve figurar a partir da primeira folha da parte textual (Introdução), em algarismos arábicos, no canto superior direito da folha, a 2 cm da borda superior, ficando o último algarismo a 2 cm da borda direita da folha;

sequencialmente, considerando somente o anverso. Dessa

- c) os apêndices e anexos, quando utilizados, devem ser numerados de forma contínua ao texto; e
- d) para trabalhos em mais de um volume, deve-se seguir uma paginação única e sequencial do primeiro ao último volume.

Para os digitados no **anverso** (Figura 39) e **verso** (Figura 38):

- a) todas as páginas, a partir da folha de rosto, são contadas sequencialmente, considerando anverso e verso. Dessa forma, não se conta a página da capa (parte externa);
- b) a numeração deve figurar, a partir da primeira página da parte textual (Introdução), em algarismos arábicos, da seguinte forma:
	- − para o anverso, os números devem figurar no canto superior direito da página, a 2 cm da borda superior, ficando o último algarismo a 2 cm da borda direita da página;
	- − para o verso, os números devem figurar no canto superior esquerdo a 2 cm da borda superior, ficando o primeiro algarismo a 2 cm da borda esquerda da página;
- c) os apêndices e anexos, quando utilizados, devem ser paginados de forma contínua ao texto; e
- d) para trabalhos em mais de um volume, deve-se seguir uma paginação única e sequencial do primeiro ao último volume.

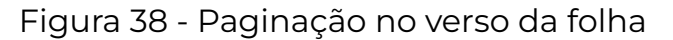

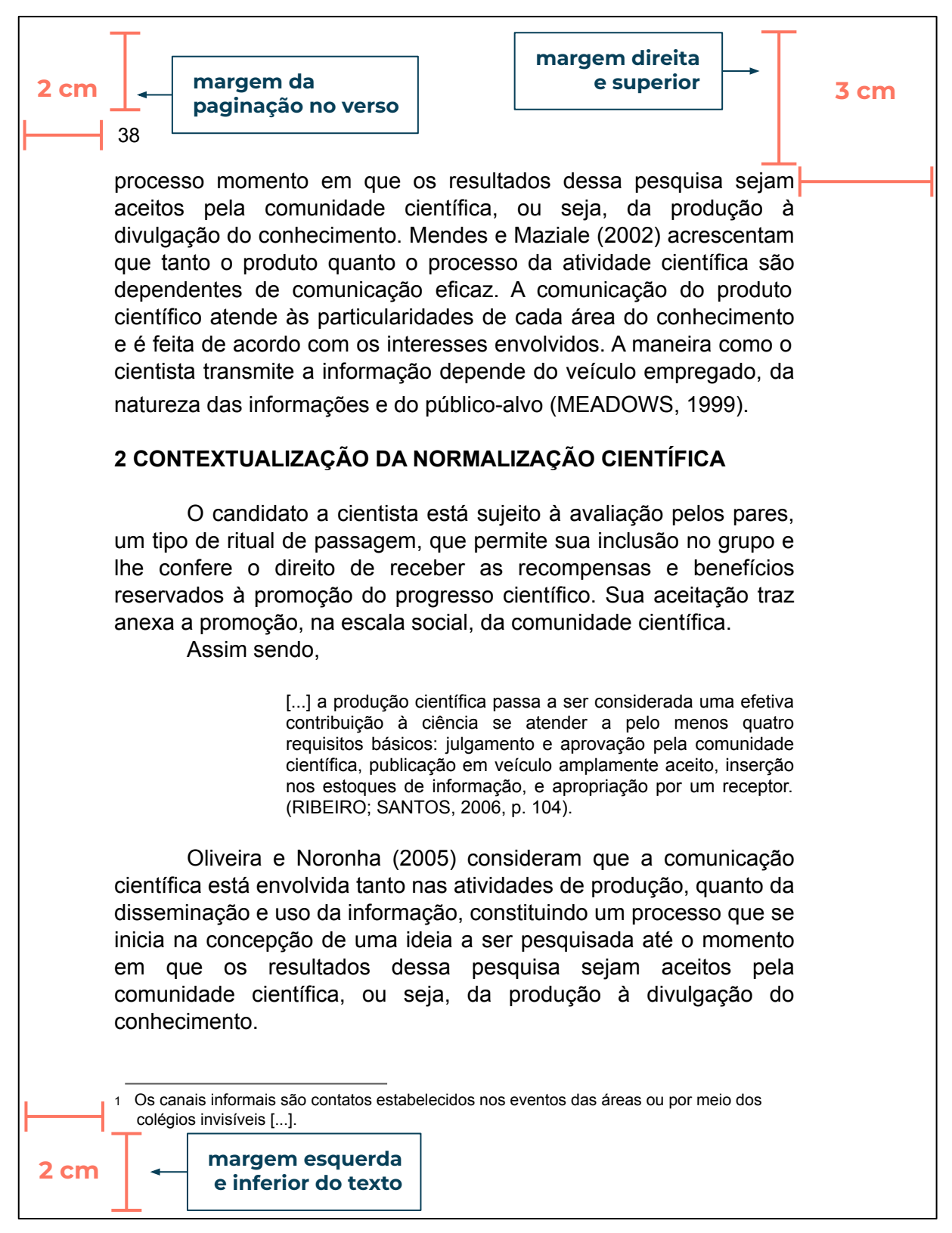

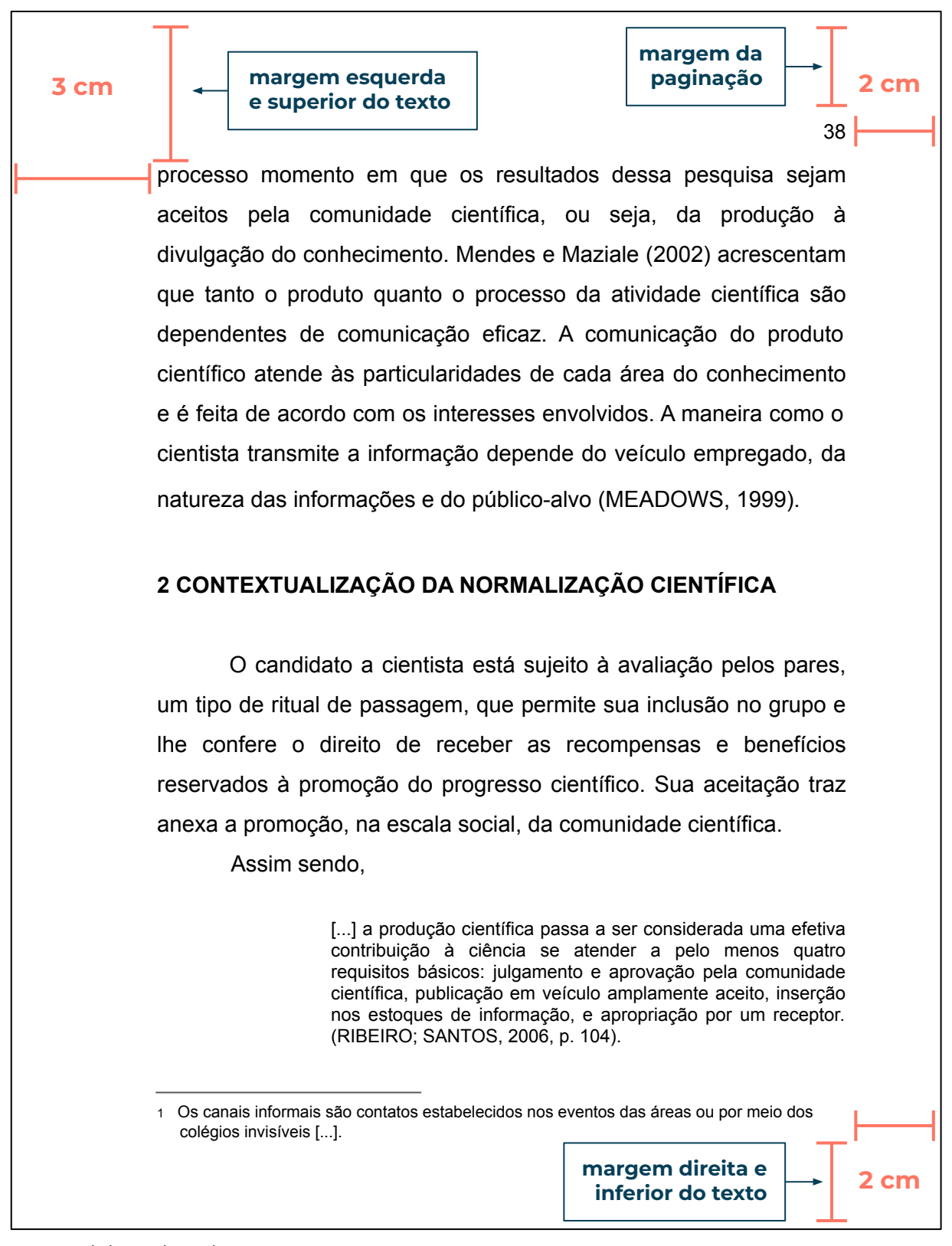

### **4.5 Numeração progressiva**

Utilizada para evidenciar a sistematização do conteúdo do trabalho, organizando as seções em que se divide o texto. Deve ser elaborada conforme a ABNT NBR 6024:2012 – Numeração progressiva das seções de um documento – Apresentação.

## *4.5.1 Seções*

De acordo com a norma (Figura 40):

- a) devem ser utilizados algarismos arábicos;
- b)deve-se limitar a numeração progressiva até a seção quinária;
- c) o indicativo numérico de uma seção antecede seu título, alinhado à esquerda, separados por um espaço de caractere em branco. Não se utiliza qualquer pontuação ou sinal entre o indicativo numérico e o texto;
- d) títulos de seções com indicação numérica, que ocupem mais de uma linha, devem, a partir da segunda linha, ser alinhados abaixo da primeira letra do título;
- e) são numeradas as seções dos elementos textuais, ou seja, da introdução à conclusão;
- f) todas as seções devem conter um texto relacionado a elas;
- g)errata, agradecimentos, resumo no idioma do texto, resumo em outro idioma, listas de ilustrações, listas de tabelas, listas de abreviaturas e siglas, lista de símbolos, sumário, referências, glossário, apêndices, anexos e índices não são numerados, e devem ser centralizados, em letras maiúsculas e negrito;

h)folha de rosto, folha de aprovação, dedicatória e epígrafe são elementos sem indicativo numérico e sem título, portanto, não devem constar as respectivas palavras (Figuras 6, 11, 14, 16, 17);

em outro idioma, listas de ilustrações, listas de tabelas, listas

de abreviaturas e siglas, lista de símbolos, sumário,

referências, glossário, apêndices, anexos e índices não são

- i) os títulos das seções primárias devem começar em folha distinta, na parte superior, alinhados à esquerda e separados do texto que os sucede por um espaço entre linhas de 1,5 em branco. Quando digitadas no anverso e verso da folha, as seções primárias devem iniciar em página ímpar;
- j) os títulos das seções secundárias a quinárias devem ser separados dos textos que os precede e os sucede por um espaço entre linhas de 1,5 em branco;
- l) os títulos das seções devem ser destacados tipograficamente, de forma gradativa, da primária à quinária, utilizando-se os recursos caixa alta, negrito, itálico ou sublinhado e outros (Figura 40).

# **Exemplo**

**1 INTRODUÇÃO 2 APRESENTAÇÃO DE TRABALHOS ACADÊMICOS 2.1 Definição** *2.1.1 Dissertação 2.1.2 Tese 2.1.2.1 Estrutura* 2.1.2.1.1 Folha de rosto

**Nota: Não confundir este exemplo com o sumário, em relação ao espaço entre o indicativo numérico e o título da seção.**

#### Figura 40 - Numeração progressiva

**seção primária** maiúsculo negrito

**seção secundária** maiúsculo/minúsculo

**seção terciária**

maiúsculo/minúsculo

**seção quaternária** maiúsculo/minúsculo

**seção quinária** maiúsculo/minúsculo

negrito

negrito itálico

itálico

#### **2 APRESENTAÇÃO DE ARTIGO EM PUBLICAÇÃO PERIÓDICA TÉCNICA E/OU CIENTÍFICA A ABNT NBR 6022**

Estabelece um sistema para a apresentação dos elementos que constituem o artigo em publicação periódica técnica e/ou científica. Publicação periódica técnica e/ou científica é aquela editada em unidades sucessivas com designações numéricas e cronológicas e destinada a ser continuada indefinidamente, independentemente do suporte.

#### **2.1 Forma de apresentação**

O artigo científico deve conter elementos pré-textuais, textuais e pós-textuais, conforme se seguem.

#### *2.1.1 Elementos pré-textuais*

Os elementos pré-textuais são: título (e subtítulo, se houver), nome(s) do(s) autor(es),resumo no idioma do artigo, palavras-chave no idioma do artigo, resumo em outro idioma, palavras-chave em outro idioma, datas de submissão e aprovação do artigo, identificação e disponibilidade, na ordem em que se seguem.

*2.1.1.1 Título e subtítulo*

Devem ser apresentados conforme os itens seguintes.

#### 2.1.1.1.1 Título

Elemento obrigatório. O título deve ser apresentado na primeira página do artigo. O título inicia-se na margem superior da folha/página, centralizado, em letras maiúsculas, em negrito, fonte tamanho 12 e recomenda-se espaço simples entre linhas, seguido do subtítulo, se houver (FIGURA 1).

### *4.5.2 Alíneas e subalíneas*

Quando for necessário enumerar os diversos assuntos de uma seção que não possua título próprio, esta deve ser subdividida em alíneas (Figura 41).

A disposição gráfica das alíneas obedece às seguintes regras:

- a) o trecho final do parágrafo anterior às alíneas termina em dois pontos;
- b)as alíneas são ordenadas alfabeticamente por letras minúsculas, seguidas de parênteses. Utilizam-se letras dobradas quando esgotadas as letras do alfabeto;
- c) as letras indicativas das alíneas devem apresentar recuo de 2 cm em relação à margem esquerda;
- d)o texto da alínea começa por letra minúscula e termina em ponto-e-vírgula, exceto a última, que termina em ponto final;
- e) o texto da alínea deve terminar em dois pontos se houver subalíneas; e
- f) a segunda e as seguintes linhas da alínea começam abaixo da primeira letra do texto da própria alínea.

Quando a exposição de ideias exigir, a alínea pode ser dividida em subalíneas. A disposição gráfica das subalíneas obedece às seguintes regras:

- a) a alínea anterior às subalíneas termina em dois pontos;
- b)as subalíneas devem começar por travessão, seguido de espaço;
- c) devem apresentar recuo em relação à alínea;
- d)o texto da subalínea começa por letra minúscula e termina em ponto-e-vírgula. Se não existir alínea subsequente, a última subalínea deve terminar em ponto final;
- e) a segunda e as seguintes linhas da subalíneas começam abaixo da primeira letra do texto da própria subalínea (Figura 42).

Figura 41 - Alíneas

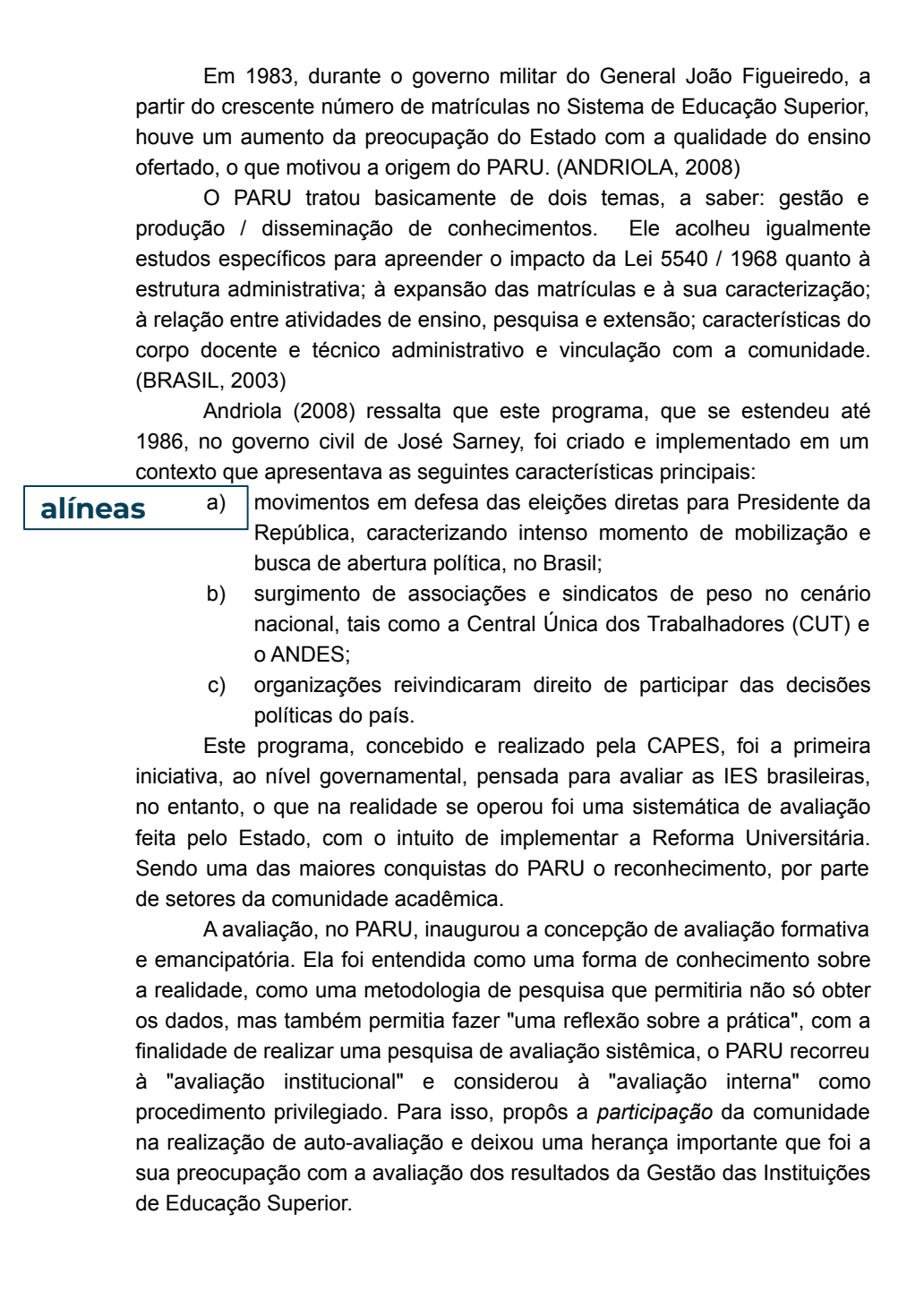

Figura 42 - Subalíneas

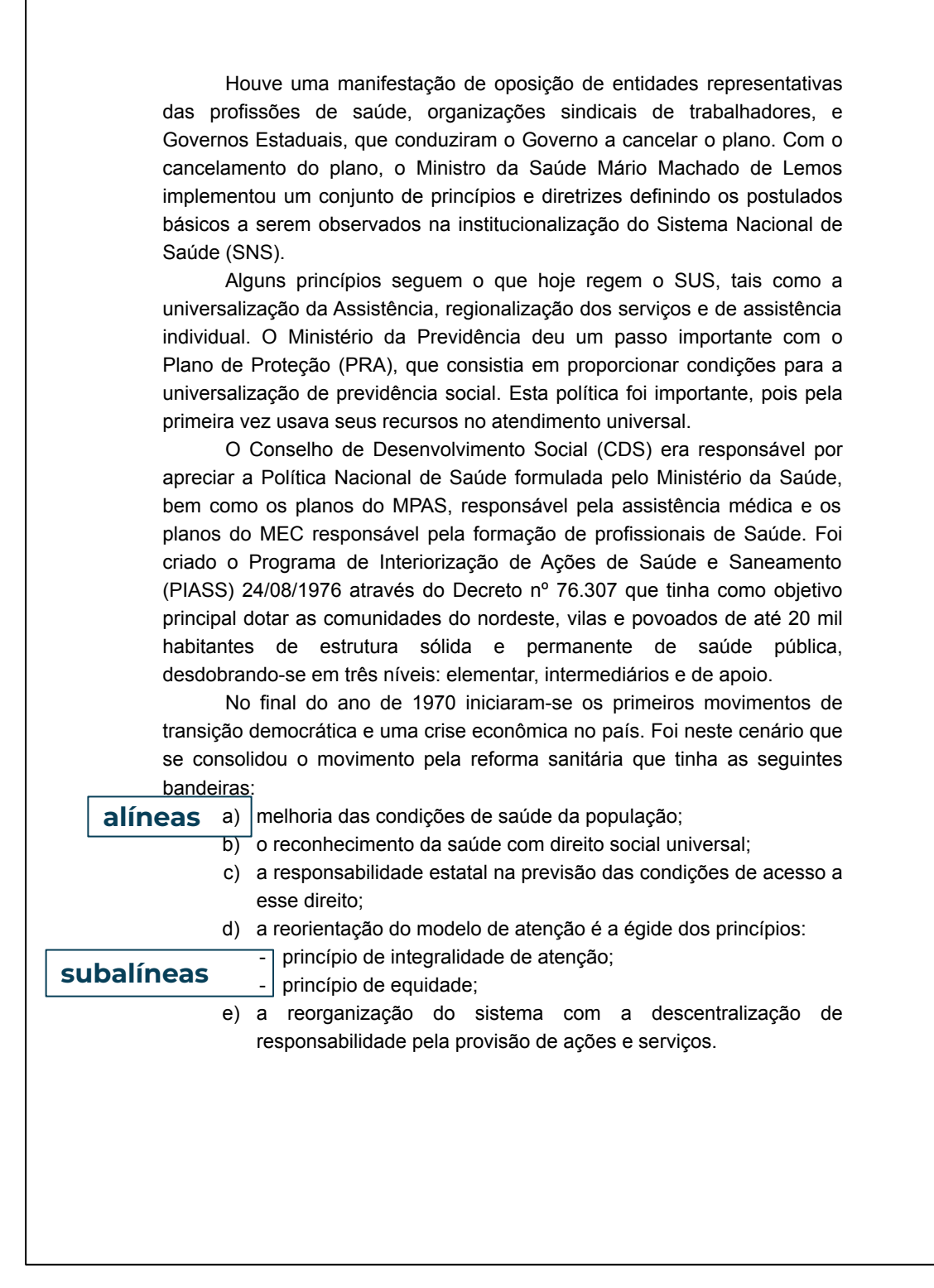

## **4.6 Citações e notas**

As citações e notas devem ser apresentadas conforme a ABNT NBR 10520:2002 – Citações – Apresentação. Consulte o **[Guia de](https://biblioteca.ufc.br/pt/servicos-e-produtos/normalizacao-de-trabalhos-academicos/)  [normalização para elaboração de citações da Universidade Federal do](https://biblioteca.ufc.br/pt/servicos-e-produtos/normalizacao-de-trabalhos-academicos/)  [Ceará](https://biblioteca.ufc.br/pt/servicos-e-produtos/normalizacao-de-trabalhos-academicos/)**.

# **4.7 Siglas**

Quando aparecem pela primeira vez no texto, deve-se indicar por extenso, seguidas da sigla entre parênteses.

# **Exemplos**

O guia foi elaborado de acordo com as regras da Associação Brasileira de Normas Técnicas (ABNT) e tem como objetivo elevar a qualidade da produção científica da Universidade Federal do Ceará (UFC). Foram tomadas como base as seguintes normas brasileiras (NBR).

O Seminário Nacional de Bibliotecas Universitárias (SNBU) reúne diversos profissionais de bibliotecas universitárias de todo o País, para discutir os serviços e produtos dessas organizações.

## **4.8 Equações e fórmulas**

Para melhor compreensão, devem aparecer destacadas no texto e, quando necessário, numeradas com algarismos arábicos entre parênteses e alinhados à direita. Permite-se o uso de entre linhas maiores no texto, para que comportem os elementos da equação ou fórmula, como expoentes, índices e outros.

 $x^2$  +  $y^2$  =  $z^2$ (1)  $(x^2)$ )  $/5 = n$  (2) **Exemplos**

### **4.9 Ilustrações**

Designação genérica de imagem que ilustra ou elucida um texto. São considerados ilustrações: desenho, esquema, fluxograma, fotografia, gráfico, mapa, organograma, planta, quadro, retrato, figura, imagem, entre outros (Figura 43).

Apresentam-se da seguinte forma:

- a) devem ser citadas no texto e inseridas o mais próximo possível do trecho a que se referem;
- b) as ilustrações possuem numeração independente e consecutiva;
- c) sua identificação aparece na parte superior, composta pelo nome específico da ilustração (em letras maiúsculas/minúsculas), número de ordem em algarismos arábicos, travessão e título, em espaço simples e justificado;
- d) após a ilustração, na parte inferior, indicar a fonte consultada (elemento obrigatório, mesmo que seja produção do próprio autor). Quando a ilustração não for elaborada pelo autor, deve-se seguir as regras de citação, informando a autoria, data e página de localização;
- e) após a indicação da fonte, podem ser acrescentadas legenda, notas e outras informações necessárias ao entendimento das ilustrações;
- f) recomenda-se que as ilustrações sejam centralizadas (Figura 43); e
- g) os títulos, fonte, legendas e notas das ilustrações devem ser ajustados às margens da mesma.

Figura 43 - Ilustrações

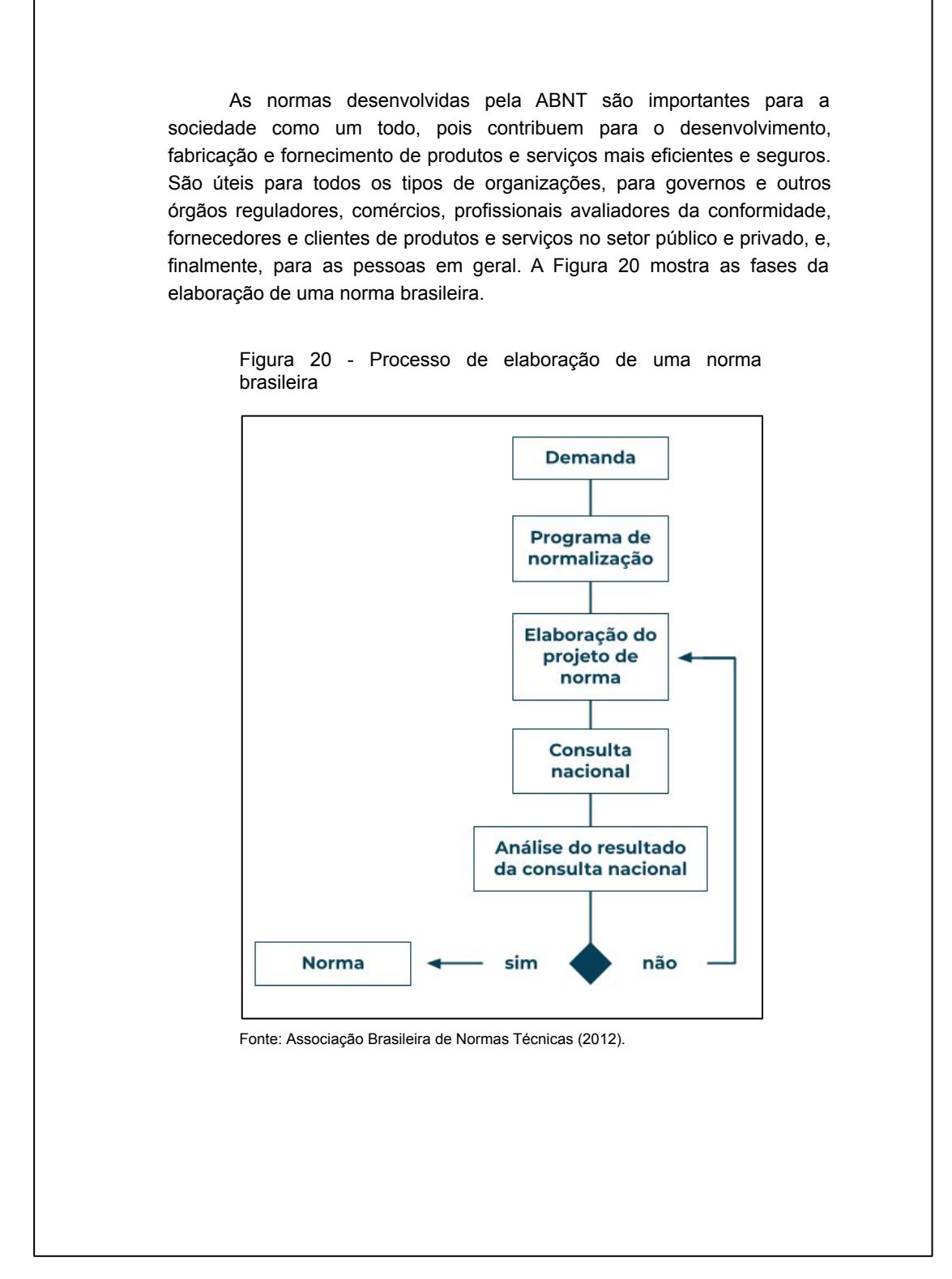

Fonte: Elaborada pelos autores.

### **4.10 Tabelas**

Forma não discursiva de apresentar informações, das quais o dado numérico se destaca como informação central. A ABNT orienta a utilização das Normas de Apresentação Tabular do IBGE (1993), que estabelecem:

- a) possuem numeração independente e consecutiva;
- b) sua identificação aparece na parte superior composta pela palavra tabela (em letras maiúsculas/minúsculas), número de ordem em algarismos arábicos, travessão e respectivo título; em espaço simples e justificado;
- c) as fontes citadas e notas eventuais aparecem no rodapé da tabela, após o traço de fechamento;
- d) devem ser inseridas o mais próximo possível do trecho a que se referem;
- e) caso a tabela precise ser continuada na folha seguinte, não será delimitada por traço horizontal na parte inferior, sendo o título e o cabeçalho repetidos na folha/página seguinte, constando as palavras "continua" na primeira folha/página, "continuação" (em tabelas com mais de 3 folhas) e "conclusão", na última folha/página;
- f) utilizam-se traços horizontais e verticais para separar os títulos das colunas no cabeçalho e horizontais para fechá-las na parte inferior;
- g) evitam-se traços verticais para separar as colunas e traços horizontais para separar as linhas no corpo da tabela; e
- h) recomenda-se centralizar a tabela e ajustar o título, fonte, legendas e notas à largura da mesma (FIGURA 44).

Figura 44 - Tabelas

Desse quantitativo, somente 87 foram analisadas, pois três arquivos apresentaram problemas: um não abriu e em dois constava apenas parte da dissertação, sendo um com apenas três páginas e o outro com 45. De tal modo, a amostra final resultou em 87 trabalhos, sendo 25 teses e 62 dissertações (TABELA 3).

Tabela 3 – Distribuição dos documentos analisados por programa de pós-graduação

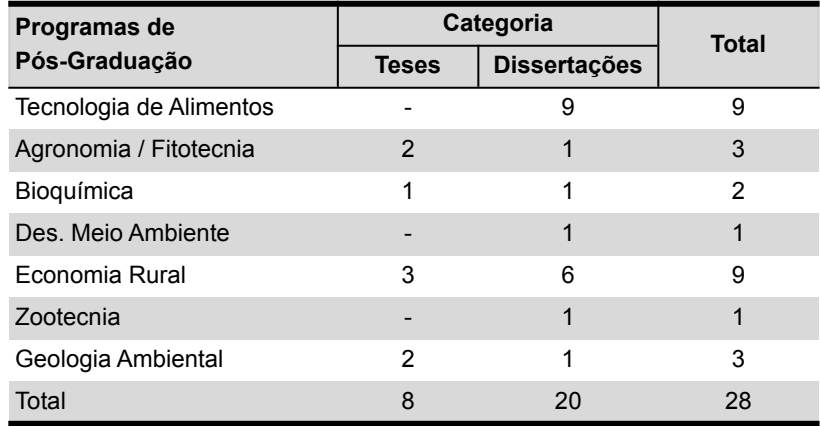

Fonte: Universidade Federal do Ceará (2008).

O objetivo da primeira pergunta do questionário é verificar a importância que autores e orientadores atribuem à normalização do trabalho acadêmico A Tabela 4 apresenta os resultados encontrados.

Tabela 4 – Grau de importância atribuída à normalização de trabalhos acadêmicos por orientandos e orientadores

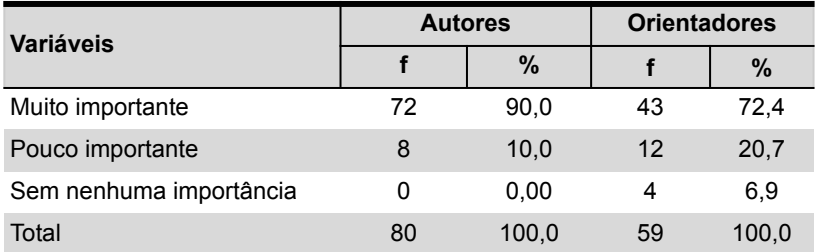

Fonte: dados de pesquisa.

# **REFERÊNCIAS**

ANDRADE, Maria Margarida de. **Introdução à metodologia do trabalho científico**: elaboração de trabalhos na graduação. 10. ed. São Paulo: Atlas, 2010.

ASSOCIAÇÃO BRASILEIRA DE NORMAS TÉCNICAS. **ABNT NBR 6023**: informação e documentação: referências: elaboração. 2. ed. Rio de Janeiro: ABNT, 2018.

ASSOCIAÇÃO BRASILEIRA DE NORMAS TÉCNICAS. **ABNT NBR 6024**: informação e documentação: numeração progressiva das seções de um documento: apresentação. 2. ed. Rio de Janeiro: ABNT, 2012a.

ASSOCIAÇÃO BRASILEIRA DE NORMAS TÉCNICAS. **ABNT NBR 6027**: informação e documentação: sumário: apresentação. 2. ed. Rio de Janeiro: ABNT, 2012b.

ASSOCIAÇÃO BRASILEIRA DE NORMAS TÉCNICAS. **ABNT NBR 6028**: informação e documentação: resumo, resenha e recensão: apresentação. 2. ed. Rio de Janeiro: ABNT, 2021.

ASSOCIAÇÃO BRASILEIRA DE NORMAS TÉCNICAS. **ABNT NBR 6034**: informação e documentação: índice: apresentação. 2. ed. Rio de Janeiro: ABNT, 2004b.

ASSOCIAÇÃO BRASILEIRA DE NORMAS TÉCNICAS. **ABNT NBR 10520**: informação e documentação: citações em documentos: apresentação. Rio de Janeiro: ABNT, 2002.

ASSOCIAÇÃO BRASILEIRA DE NORMAS TÉCNICAS. **ABNT NBR 12225**: informação e documentação: lombada: apresentação. 2. ed. Rio de Janeiro: ABNT, 2004a.

ASSOCIAÇÃO BRASILEIRA DE NORMAS TÉCNICAS. **ABNT NBR 14724**: informação e documentação: trabalhos acadêmicos: apresentação. 2. ed. Rio de Janeiro: ABNT, 2011.

IBGE. **Normas de apresentação tabular**. 3. ed. Rio de Janeiro: IBGE, 1993. Disponível em: https://biblioteca.ibge.gov.br/visualizacao/livros/ liv23907.pdf. Acesso em: 31 ago. 2019.

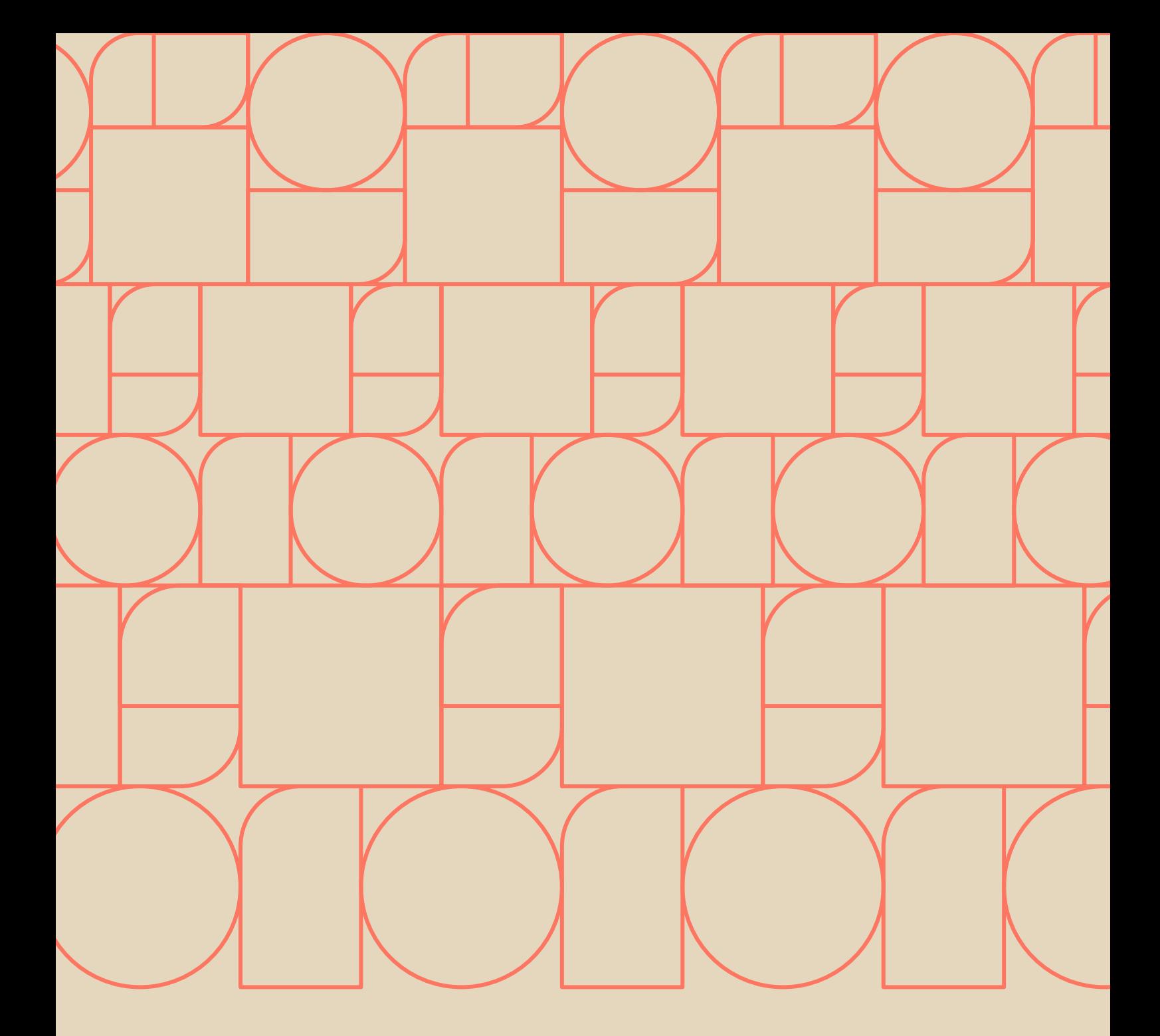

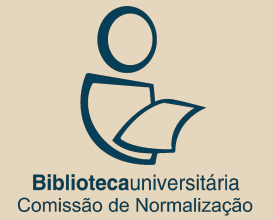

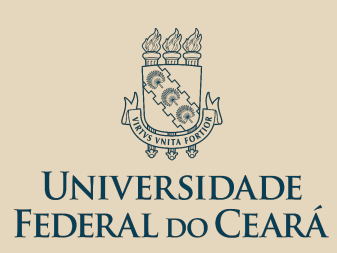